431

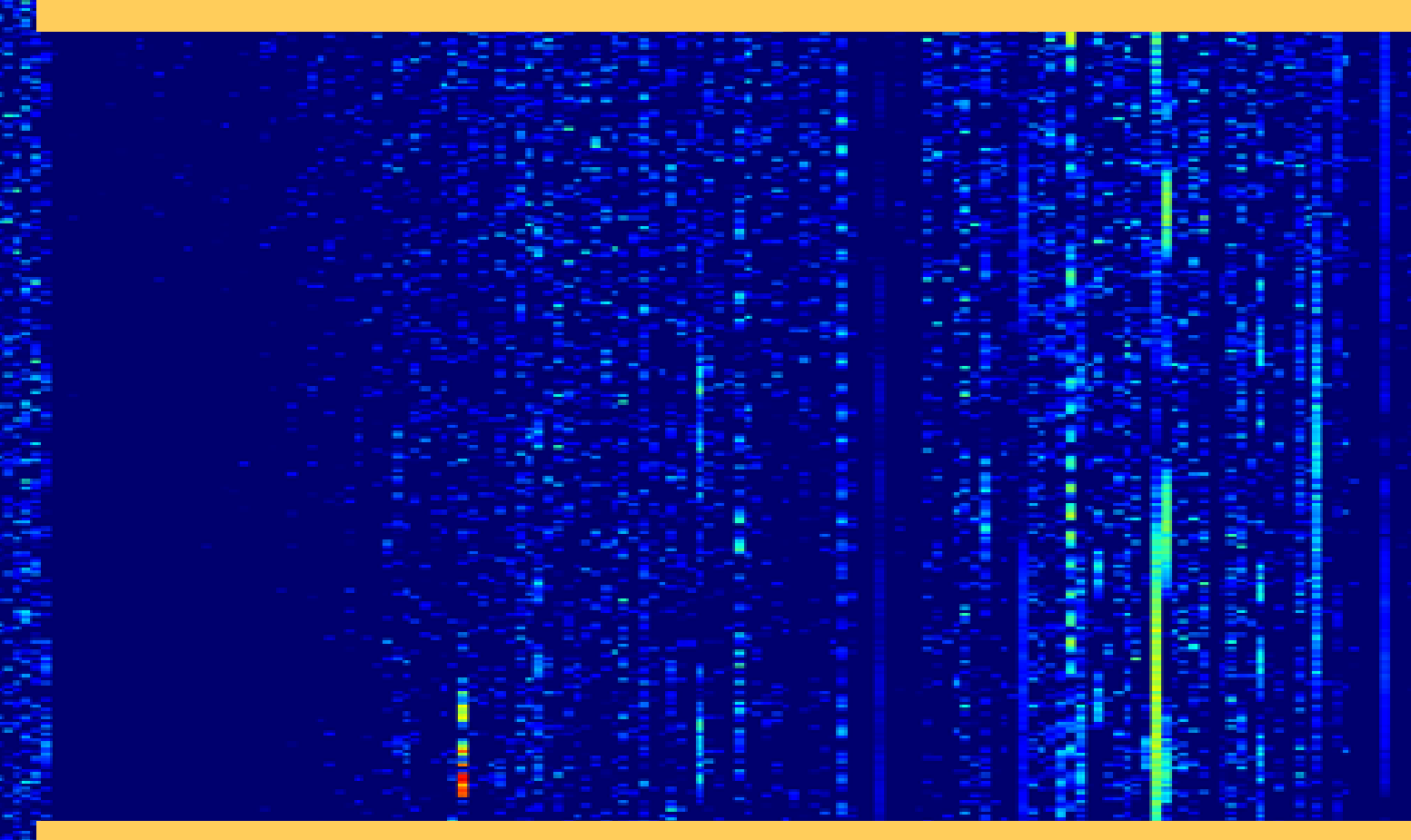

# RAPPORTI TECNICI INGV

Ionosonda SDR per sondaggi obliqui

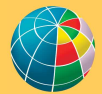

**TTUTO NAZIONALE DI GEOFISICA E VULCANOLOGIA** 

#### **Direttore Responsabile**

Valeria DE PAOLA

#### **Editorial Board**

Luigi CUCCI - Editor in Chief (luigi.cucci@ingv.it) Raffaele AZZARO (raffaele.azzaro@ingv.it) Christian BIGNAMI (christian.bignami@ingv.it) Mario CASTELLANO (mario.castellano@ingv.it) Viviana CASTELLI (viviana.castelli@ingv.it) Rosa Anna CORSARO (rosanna.corsaro@ingv.it) Domenico DI MAURO (domenico.dimauro@ingv.it) Mauro DI VITO (mauro.divito@ingv.it) Marcello LIOTTA (marcello.liotta@ingv.it) Mario MATTIA (mario.mattia@ingv.it) Milena MORETTI (milena.moretti@ingv.it) Nicola PAGLIUCA (nicola.pagliuca@ingv.it) Umberto SCIACCA (umberto.sciacca@ingv.it) Alessandro SETTIMI (alessandro.settimi1@istruzione.it) Andrea TERTULLIANI (andrea.tertulliani@ingv.it)

#### **Segreteria di Redazione**

Francesca DI STEFANO - Coordinatore Rossella CELI Robert MIGLIAZZA Barbara ANGIONI Massimiliano CASCONE Patrizia PANTANI Tel. +39 06 51860068 redazionecen@ingv.it

#### **REGISTRAZIONE AL TRIBUNALE DI ROMA N.174 | 2014, 23 LUGLIO**

© 2014 INGV Istituto Nazionale di Geofisica e Vulcanologia Rappresentante legale: Carlo DOGLIONI Sede: Via di Vigna Murata, 605 | Roma

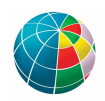

ISTITUTO NAZIONALE DI GEOFISICA E VULCANOLOGIA

# RAPPORTI TECNICI INGV

### Ionosonda SDR per sondaggi obliqui

### *Oblique sounding SDR ionosonde*

Achille Zirizzotti<sup>1</sup>, Paolo Bagiacchi<sup>1</sup>, James Arokiasamy Baskaradas<sup>2</sup>, Umberto Sciacca<sup>1</sup>, Enrico Zuccheretti<sup>1</sup>

1INGV | Istituto Nazionale di Geofisica e Vulcanologia, Sezione di Geomagnetismo, Aeronomia e Geofisica Ambientale 2School of EEE, SASTRA Deemed to be University, Tamilnadu (India), Associato di ricerca INGV

Accettato 29 dicembre 2020 | *Accepted 29 December 2020* Come citare | *How to cite* Zirizzotti A., Bagiacchi P., Baskaradas J.A., Sciacca U., Zuccheretti E., (2021). Ionosonda SDR per sondaggi obliqui. Rapp. Tec. INGV, 431: 132, https://doi.org/10.13127/rpt/431

In copertina Ionogramma reale ottenuto con la ionosonda SDR | *Cover Real ionogram obtained by the SDR ionosonde*

431

## INDICE

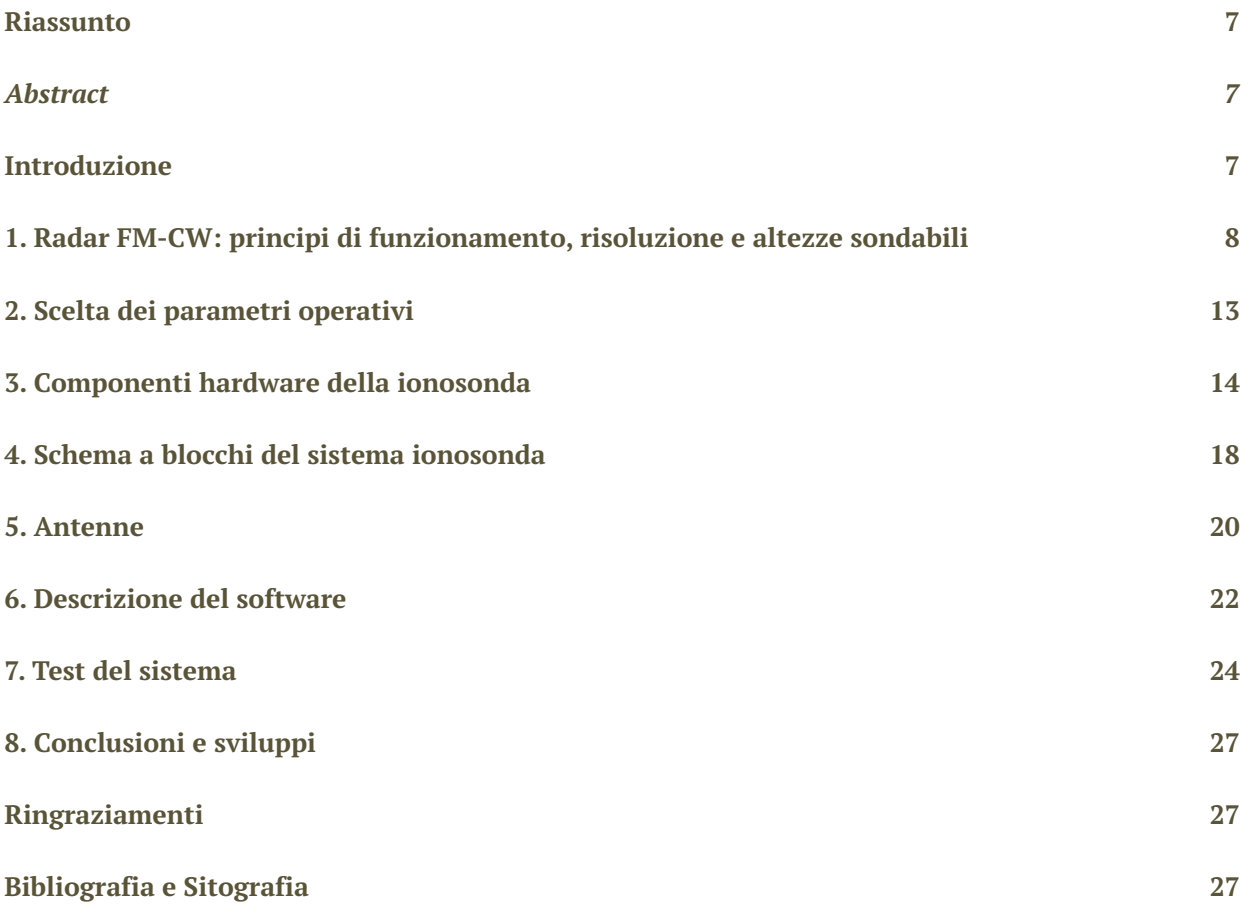

#### Riassunto

Le finalità del progetto sono quelle di realizzare un prototipo di ionosonda per sondaggi obliqui basato sul principio del radar ad onda continua modulata in frequenza, implementato tramite dispositivi programmabili innovativi che permettono di realizzare uno strumento più piccolo e trasportabile rispetto alle ionosonde classiche. La ionosonda SDR è un radar bi-statico costituito da un trasmettitore, che può servire contemporaneamente diversi ricevitori situati in località differenti, e da uno o più ricevitori che possono sintonizzarsi su differenti trasmettitori che effettuano sondaggi ad orari differenti. I sondaggi obliqui permettono di mappare la ionosfera in varie parti del territorio per la verifica di modelli teorici della ionosfera e per studiare la possibilità di usare le variazioni locali del Contenuto Elettronico Totale (TEC) come segnale di possibili precursori di terremoti.

#### *Abstract*

*The aim of the project is to carry out a prototype of an ionosonde for oblique sounding, based on the frequency modulated continuous wave principle and implemented by means of innovative programmable devices that allow creating smaller and more transportable instruments with respect*  to the classic ionosondes. The SDR ionosonde is a bi-static radar composed by a transmitter, which *can simultaneously serve several receivers placed in different locations, and by one or more receivers that can tune in to different transmitters, sounding at different times. The surveys allow to map the ionosphere in various parts of the territory for the verification of the theoretical models of the ionosphere and to study the local variations of the Total Electronic content (TEC) as earthquake precursors.* 

Keywords Ionosonda; Radar FM-CW; Software Defined Radio | Ionosonde; FM-CW radar; Software Defined Radio

#### Introduzione

Il radar classico ad impulso emette una sequenza di impulsi modulando in ampiezza la portante; tramite la misura del tempo di ritardo tra impulso trasmesso e ricevuto si può ricavare la distanza di un eventuale "bersaglio" investito dall'onda trasmessa. Anche le ionosonde usate per i sondaggi verticali usano una tecnica simile per la misura dell'altezza degli strati riflettenti della ionosfera. Peraltro, per effettuare un sondaggio obliquo è necessario porre trasmettitore e ricevitore in luoghi separati, da centinaia a migliaia di chilometri, e da sempre è stato preferito l'uso di una tecnica differente, molto più simile a quella dei radar ad onda continua (CW). Questa tecnica in linea di principio non consentirebbe la determinazione della distanza degli oggetti, in quanto non è possibile determinare l'esatto istante di arrivo dell'eco rispetto alla trasmissione (sarebbe peraltro possibile misurare la velocità del bersaglio, usando l'effetto Doppler). Tuttavia, se l'onda viene modulata in frequenza con una funzione dipendente dal tempo è possibile misurare la distanza, indirettamente, tramite un battimento tra l'onda ricevuta e quella trasmessa. Le due onde infatti sono caratterizzate da una frequenza istantanea differente, dovuta al tempo di ritardo. Ciò è coerente con la teoria generale dei radar, che stabilisce che la risoluzione in distanza è (numericamente) inversamente proporzionale alla banda del segnale trasmesso: più la banda è larga più la risoluzione è numericamente piccola (cioè migliore). Una CW avrebbe una

banda infinitesima e quindi la risoluzione sarebbe numericamente infinita, cioè inutilizzabile; la modulazione allarga la banda del segnale, rendendo possibile una risoluzione finita. Questo è il principio usato dalle ionosonde per i sondaggi obliqui, preferito alla tecnica ad impulsi per essere più semplice da attuare in presenza di trasmettitori e ricevitori posti in luoghi separati (radar bistatico); in tal modo infatti sono meno stringenti i vincoli sulla sincronizzazione delle basi temporali degli apparati.

Le prime ionosonde hanno fatto uso di tecniche analogiche per la generazione e ricezione dei segnali. L'evoluzione e la miniaturizzazione dei dispositivi elettronici hanno permesso di realizzare componenti in grado di funzionare a frequenze e velocità sempre più alte, ciò vale specialmente per i componenti dell'elettronica digitale. La realizzazione di convertitori analogici digitali (ADC) e di convertitori digitali analogici (DAC) sempre più veloci (fino all'ordine dei GHz), con un gran numero di livelli logici (24 bit), e la possibilità di utilizzo di processori veloci hanno permesso di trasformare gran parte dei sistemi analogici che trattavano i segnali a radio frequenza (RF), sostituendoli con apparati che elaborano i segnali digitalmente. L'introduzione delle logiche programmabili (PLA, CPLD, FPGA) ha infine consentito una notevole semplificazione nella progettazione, realizzazione e test di sistemi anche molto complessi. In tal modo molte delle difficoltà inerenti l'elettronica analogica sono state superate, come i problemi di accoppiamento tra i vari sottosistemi, il rumore e le non linearità. Rimane come punto critico il fatto che i segnali RF, dopo la conversione in formato numerico, devono transitare in porte di comunicazione ad alta velocità (Ethernet a 1 Gb/s) verso le memorie e i processori.

Un esempio di come i sistemi radio si sono trasformati, a seguito delle innovazioni succitate, sono i dispositivi *Software Defined Radio* (SDR) [3] che permettono di realizzare complessi sistemi di modulazione e demodulazione di segnali radio attraverso la scrittura di poche righe di programma, riducendo notevolmente il numero di circuiti elettronici necessari per il trattamento dei segnali analogici, rendendo possibile l'implementazione di sistemi per applicazioni varie (telecomunicazioni a RF, bluetooth, WiFi, radar, ecc.). Il fatto di essere programmabili permette in tempi brevi di riconfigurare le caratteristiche del dispositivo o la possibilità di implementare miglioramenti e aggiornamenti anche da remoto. Oggi sul mercato è disponibile un gran numero di dispositivi SDR con caratteristiche molto varie [5]. Il sondaggio della ionosfera deve essere realizzato a frequenze da 1 a 30 MHz, ma tali frequenze non sono per niente proibitive per gli SDR in commercio, poiché essi ormai consentono di lavorare a frequenze migliaia di volte maggiori. Come elaboratori dei segnali possono essere usati dei normali PC collegati tramite una porta Ethernet veloce (ad esempio Ettus Research SDR [11]), ma esistono anche SDR più economici collegabili al PC tramite una semplice porta USB.

Il presente rapporto tecnico inizia descrivendo i principi di funzionamento della tipologia del sistema radar implementato, passando poi a spiegare come sono stati scelti i parametri di progetto. Segue la descrizione dell'hardware e del software realizzato presso la sezione Roma 2. Completa il lavoro la descrizione dei test seguiti per la verifica del corretto funzionamento.

### 1. Radar FM-CW: principi di funzionamento, risoluzione e altezze sondabili

Il progetto della ionosonda è basato sul principio del radar ad onda continua a modulazione di frequenza FMCW: *Frequency Modulation Continuous Wave* (chiamato talvolta anche *radar chirp* [1]), in cui il trasmettitore genera un segnale a frequenza variabile (vedi Figura 1), partendo da una frequenza iniziale  $f_0$ , variandola linearmente con tasso  $\alpha$  per una durata prefissata  $\Delta t$  e raggiungendo quindi una frequenza finale  $f_{max}$ ; una volta raggiunta  $f_{max}$  la trasmissione si arresta per riprendere da  $f_0$  (dopo un certo tempo, che non ha importanza in questo momento). La legge di variazione si può scrivere come:

$$
f(t) = f_0 + \alpha \cdot t \qquad \text{con } 0 < t < \Delta t \tag{1}
$$

Sostituendo a t il tempo massimo  $\Delta t$ , si ottiene per la frequenza massima: . Per fissare le idee riportiamo subito i valori scelti per i parametri indicati (riassunti nella successiva Tabella 1):  $f_0 = 0$  Hz,  $f_{max} = 17.5$  MHz,  $\alpha = 0.5$  MHz /s,  $\Delta t = 35$  s (a rigore la frequenza minima non è esattamente zero, ma un valore estremamente basso, che possiamo trascurare per il momento). La fase istantanea del segnale è pertanto (viene omesso per semplicità un termine di fase costante in quanto ininfluente, come apparirà più chiaro nel seguito):

$$
\varphi(t) = 2\pi \int_0^t f(t')dt' = 2\pi \left(f_0 t + \frac{\alpha t^2}{2}\right)
$$
\n(2)

Quindi il segnale trasmesso, di ampiezza  $A_T$ , usando la notazione complessa, può essere espresso come:

$$
x_T(t) = A_T e^{i\varphi(t)} = A_T e^{2\pi i \left(f_0 t + \frac{\alpha t^2}{2}\right)}
$$
 (3)

Ipotizzando la presenza di un "bersaglio" (*target*), cioè un riflettore, che nel caso della ionosfera può essere immaginato come uno strato infinitamente esteso fermo a distanza *R*, verrà ricevuto un segnale di eco simile a quello trasmesso, solo con un ritardo:

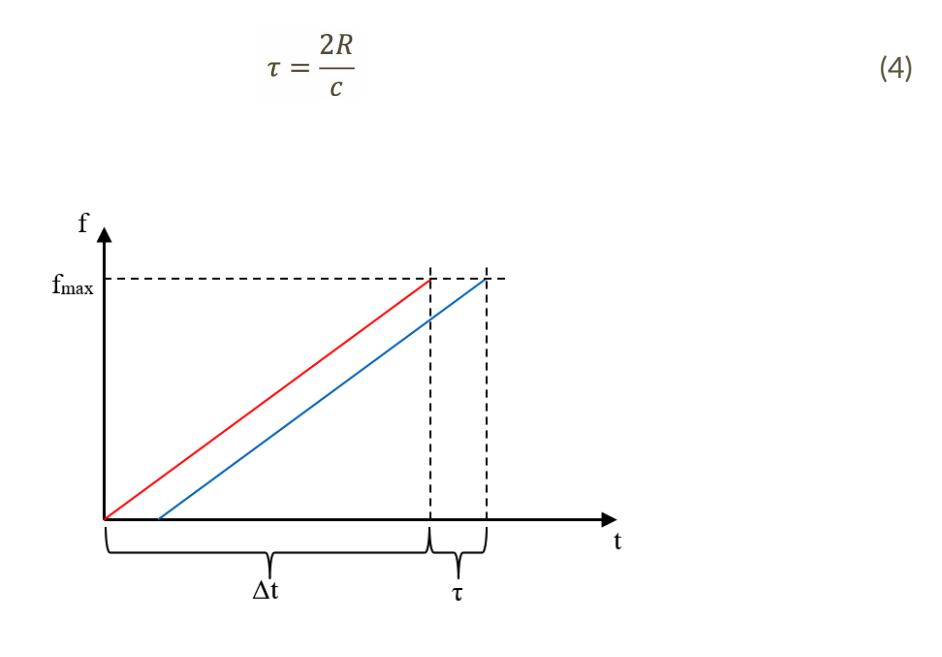

**Figura 1** Andamento della frequenza del segnale trasmesso (rosso) e di quello ricevuto (blu) per una singola scansione. Il tempo τ non è in scala ma è stato aumentato artificiosamente per evidenziare la separazione delle due tracce. La scansione può essere ripresa dopo un intervallo prestabilito, a seconda delle esigenze di indagine (es. 5, 15, 30 minuti).

*Figure 1 Trend of the frequency of the transmitted (red) and of the received signal (blue) for a single scan. The delay τ is out of scale, it was artificially increased to highlight the separation between the two tracks. The scan can be repeated after a predetermined interval, according to the survey needs (e.g. 5, 15, 30 minutes).*

Nel mezzo ionosferico la velocità di propagazione è minore, si assume che sia pari a *c* e le altezze misurate sono chiamate "virtuali". Il segnale ricevuto sarà uguale al segnale tramesso ma ritardato di  $\tau$  (Figura 1):

$$
x_R(t) = A_R e^{i\varphi(t-\tau)} = A_R e^{2\pi i \left[f_0(t-\tau) + \frac{\alpha}{2}(t-\tau)^2\right]}
$$
(5)

dove  $A_R$  rappresenta l'ampiezza del segnale ricevuto, attenuato in certa misura rispetto a  $A_T$ . Per ricavare la distanza bisogna misurare *τ*, operazione realizzata indirettamente facendo battere il segnale ricevuto con una copia di quello trasmesso; ciò equivale ad una demodulazione, che si può effettuare anche in maniera numerica, come si vedrà meglio più avanti. Matematicamente basta moltiplicare il segnale ricevuto ritardato di *τ* per il complesso coniugato del segnale trasmesso:

$$
x_R(t) \cdot x_T(t)^* = A_T A_R e^{2\pi i \left[ f_0(t-\tau) + \frac{\alpha}{2}(t-\tau)^2 \right]} e^{-2\pi i \left( f_0 t + \frac{\alpha}{2} t^2 \right)} \tag{6}
$$

Il risultato dell'operazione è quindi (l'operatore complesso coniugato è indicato come di solito  $con$   $*$ ):

$$
x_R(t) \cdot x_T(t)^* = A_T A_R e^{-2\pi i (f_0 \tau - \frac{\alpha}{2} \tau^2 + \alpha \tau t)}
$$
(7)

Questo segnale, a parte un termine di fase costante, ha una frequenza (battimento):

$$
f_b = \alpha \tau = \frac{2\alpha R}{c} \tag{8}
$$

Pertanto si deve semplicemente misurare la posizione del picco del modulo dello spettro del segnale (7) in uscita; quindi si inverte la (8) e si può ricavare  $R$  che dipende solo da parametri noti, in particolare da α che è una costante caratteristica del sistema (fissa il tasso di variazione della frequenza trasmessa).

Quando i sistemi elettronici erano basati sulle tecniche analogiche il prodotto richiesto dalla (6) era effettuato semplicemente moltiplicando i segnali trasmesso e ricevuto. Ciò poteva essere effettuato o direttamente, tramite la cosiddetta demodulazione omodina, o previo passaggio per una frequenza intermedia (IF), usando la tecnica eterodina. Ciascuna delle due aveva pregi e difetti, in particolare la demodulazione omodina godeva di maggiore semplicità, anche se era più difficile eliminare interferenze da canali adiacenti. Le tecniche analogiche ovviamente non consentivano la moltiplicazione complessa dei segnali e si doveva ricorrere alla moltiplicazione semplice (non riportata nei calcoli precedenti), che faceva comparire all'uscita, oltre che la frequenza differenza delle portanti, anche la loro somma. La tecnologia faceva uso di mixer analogici, seguiti da filtri per eliminare, oltre alla frequenza somma delle portanti, anche le spurie dovute all'uso dei componenti non lineari presenti all'interno del mixer.

Le operazioni svolte dal sistema sono riassunte schematicamente nella Figura 2 (e nella successiva Figura 4, più dettagliata). Le tecniche numeriche implementate nella ionosonda SDR prevedono l'acquisizione di tutta la scansione di durata  $\Delta t$ , attuata mediante il cosiddetto campionamento in quadratura, che corrisponde all'acquisizione delle componenti I e Q (parte reale ed immaginaria del segnale complesso: il campione Q è prelevato con uno sfasamento di  $\pi/2$  rispetto a I) [3]. Il campionamento complesso deve avvenire ad una frequenza  $f_s$  almeno pari a quella massima del segnale (quindi nel nostro caso deve essere almeno  $f_s \ge f_{max} = 17.5$  MHz;

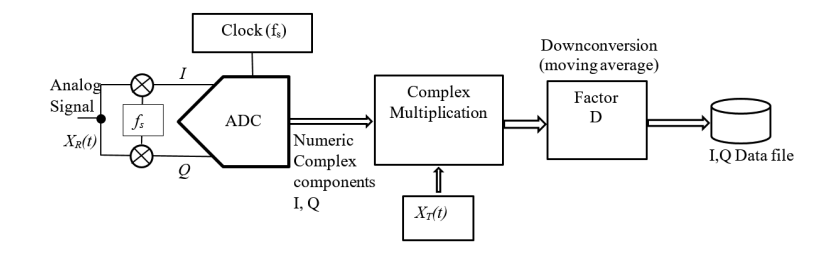

**Figura 2** Schema di principio dell'elaborazione numerica del segnale ricevuto.

*Figure 2 Basic diagram of the received signal digital processing.*

ciò è possibile perché sappiamo che il segnale è quasi coincidente con una riga a frequenza variabile  $f(t)$  (più una piccola banda attorno ad essa, dell'ordine delle decine di kHz); trattandosi di un segnale complesso, nello spettro compare solo la riga in questione, senza la controparte a frequenza  $f_s - f(t)$ , cosa che consente di campionare a  $f_s \ge f_{max}$ e non a  $f_s \ge 2f_{max}$ ).

Segue la moltiplicazione complessa descritta dalla (7); essa può essere assimilata ad una demodulazione che riporta il contenuto informativo del segnale in banda base. Effettivamente dopo la moltiplicazione la massima frequenza del segnale corrisponde al ritardo *τ* legato alla massima distanza attesa per un'eco. Per avere idea degli ordini di grandezza in gioco, se  $R$  è dell'ordine di 10000 km,  $\tau \approx 0.07$ s, che corrisponde a  $f_b \approx 30$  kHz. I campioni acquisiti alla frequenza  $f_s$  pertanto risultano sovrabbondanti e possono essere decimati effettuando una media mobile con un fattore *D* (dell'ordine di *D* ≈ *500*). Infine i dati vengono salvati in un file per la successiva elaborazione (FFT per estrazione dello spettro).

Quello fin qui descritto è solo il principio di funzionamento del sistema. L'applicazione ad un sistema di sondaggio degli strati riflettenti ionosferici introduce però un'esigenza aggiuntiva: l'associare ad ogni eco la frequenza di sondaggio corrispondente, per poter fornire il prodotto richiesto all'uscita, cioè lo ionogramma. In assenza di ulteriori elaborazioni infatti, anche se in linea di principio nel segnale all'uscita potrebbero essere individuate più componenti spettrali a varie  $f<sub>b</sub>$ , in corrispondenza a vari battimenti, non sarebbe possibile associare ogni battimento ad una differente riflessione avvenuta su un diverso strato ionosferico. Per poter risalire alla corretta associazione tra una determinata frequenza ed un segnale d'eco con un determinato ritardo si deve suddividere tutta la sequenza di campioni acquisiti in sotto-sequenze sufficientemente brevi, cosicché ciascuna possa essere associata ad un intervallo di frequenze (sotto-bande) di sondaggio che sia stretto a sufficienza. Ciò è intimamente legato alla determinazione della risoluzione, in accordo con la teoria radar, che viene ora brevemente richiamata.

Nel radar ad impulso, ogni impulso ha una portante a frequenza fissa, anche se il segnale occupa una banda discreta, pertanto l'associazione dell'eco ad una precisa frequenza è fissata e la risoluzione dipende solo dalla banda occupata dal segnale [1; 2]. In assenza di codifiche particolari, se si accorcia l'impulso nel tempo si allarga la banda e si migliora la risoluzione spaziale; al contempo però una banda più larga comporta maggiore incertezza nella determinazione della frequenza dell'eco (se si volesse determinare la velocità per effetto doppler si peggiorerebbe la risoluzione in frequenza). Nel caso del radar FM-CW applicato al sondaggio ionosferico non c'è interesse verso la determinazione delle velocità (gli strati ionosferici sono fermi o si spostano molto lentamente), è invece importante determinare con precisone la frequenza di riflessione e la teoria si applica al medesimo modo: se la scansione ha una lunga durata si può dimostrare che la risoluzione spaziale è elevata, ma quella in frequenza è scarsa. I valori di queste grandezze vanno determinati al fine di scegliere un numero adeguato di sottobande di scansione.

Se vengono rivelati due strati a distanze  $R1$  e  $R2$ , perché sia possibile discriminare uno dall'altro, alla loro differenza  $\Delta R$  deve corrispondere una differenza in termini di righe spettrali  $\Delta f_b$  che sia possibile rivelare. Riprendendo la (8) quindi si deve avere:

$$
\Delta R = \frac{c \Delta f_b}{2\alpha} = \frac{c}{2\alpha T} \tag{9}
$$

dove si è indicato con *T* il generico tempo di acquisizione. La teoria delle trasformate discrete mette in relazione la minima distanza tra due "campioni" nel dominio della frequenza con la lunghezza della serie temporale che viene trasformata, dicendo che una è l'inverso dell'altra, cosa che giustifica la seconda uguaglianza della (9). Si noti che il prodotto *αT* corrisponde alla banda del segnale, in accordo col principio che fa corrispondere l'aumento della risoluzione a quello della banda.

Volendo quindi che  $\Delta R$  abbia il più piccolo valore possibile (massima risoluzione), anche  $\Delta f_b$  deve essere minima e quindi il tempo di acquisizione massimo, al limite tutto ( $T = \Delta t = 35$  s che corrisponde a  $\Delta f_b = 0.029$  Hz). Inserendo nella (9) i valori noti si avrebbe una risoluzione  $\Delta R \approx 9$  m, valore molto elevato e sostanzialmente inutile, cui sarebbe associata la massima indeterminazione sulla frequenza di riflessione che compete ad ogni strato (*17,5 MHz*).

Suddividendo l'intervallo di scansione in NF intervalli, ogni intervallo viene elaborato separatamente come se fosse lungo un tempo  $T = \Delta t / N$ F, con le risoluzioni che variano di conseguenza. Per fissare le idee, se si sceglie *NF* = 170 si ha che  $T \approx 0.21$  s,  $(f_{max} - f_0)/NF \approx$ *100 kHz* e quindi *∆R* ≈ 1500 m. Con questa scelta, pertanto, la minore durata dell'acquisizione "rilassa" la risoluzione spaziale ad un ragionevole valore di circa 1,5 km ma, al contempo, ogni segmento temporale può essere associato ad un piccolo intervallo di frequenze, con la possibilità di determinare la frequenza di riflessione con una indeterminazione di circa 100 kHz. Si richiama l'attenzione sul fatto che il processo di elaborazione numerica consente una "risoluzione" in frequenza pari all'inverso della durata della sequenza temporale (*1/T* ≈ *7,7 Hz*), ma questa è diversa dalla risoluzione del sondaggio che è pari a  $(f_{max} - f_0)/NF$ .

Per quanto riguarda la determinazione della massima distanza sondabile, nel radar classico ad impulsi essa è determinata direttamente dalla PRF (la *Pulse Repetition Frequency*, l'inverso del periodo di ricorrenza degli impulsi): prima che venga trasmesso un impulso bisogna essere certi di aver atteso il tempo necessario perché arrivi l'eco del bersaglio atteso più lontano (si può aumentare la PRF oltre questo limite, ma a patto di prendere opportuni provvedimenti per evitare il fenomeno della "ambiguità", però in ambito ionosferico non si lavora mai in regime di ambiguità).

Il radar FMCW deve obbedire agli stessi principi generali, tuttavia esiste un'unica onda continua e quindi i calcoli sono un po' differenti perché le distanze vanno determinate passando per il dominio della frequenza dei battimenti. Pertanto si deve riprendere la teoria delle trasformate di Fourier discrete e ricordare che la massima frequenza usabile, cui corrisponde per la (8) la massima distanza, è pari alla metà della frequenza di campionamento della sequenza temporale acquisita (in questo caso, a differenza del campionamento della portante a RF, esiste una banda continua e si deve evitare l'*aliasing*). Nel parlare di "frequenza di campionamento" ovviamente non ci riferisce a  $f_s$  ma a quella dopo decimazione  $f_s$  / D che, per l'esempio riportato sopra è pari a 40 kHz, pertanto per la massima altezza sondabile, tramite la (8), otteniamo:  $R_{max} \approx 6000$ *km*. Qualora dovesse arrivare un'eco da una distanza maggiore, il sistema radar reagirebbe come qualunque radar con echi oltre la massima distanza usabile: mostrerebbe un battimento ad una frequenza così alta che ricadrebbe nella banda  $0 \div f_s / 2D$  ma in una posizione tale da venire identificato come un bersaglio più vicino; peraltro il valore trovato è più che sufficiente per gli scopi di un sondaggio verticale. Per il sondaggio obliquo può nascere l'interrogativo se il valore

trovato sia ancora sufficiente, dato che, almeno in via di principio, sarebbe possibile indirizzare la trasmissione tangenzialmente alla superficie terrestre (anche se si tratta evidentemente di un caso limite). Con semplici calcoli geometrici si trova che l'altezza massima di uno strato ionosferico deve essere inferiore a circa 2400 km per rispettare il vincolo di distanza suddetto, valore sufficientemente maggiore di quelli attesi (che si mantengono ampiamente inferiori ai 1000 km).

#### 2. Scelta dei parametri operativi

Nel paragrafo precedente sono stati esposti richiami alla teoria generale dei radar, indirizzati verso il radar FM-CW applicato al sondaggio ionosferico. Al momento in cui si intraprende il progetto di una nuova ionosonda entrano in gioco alcuni vincoli ulteriori tra le varie grandezze, in primo luogo il numero di campioni che gli elaboratori del segnale sono in grado di trattare. La Figura 3 è una riproduzione della Figura 1, con evidenziati gli NF sub intervalli lunghi  $T = \Delta t / NF$ , inoltre è mostrato come ogni sub intervallo sia campionato con una frequenza data da f<sub>s</sub> / D, pertanto l'intervallo di tempo tra due campioni decimati è  $D/f_s$ . Se chiamiamo N<sub>w</sub> il numero di campioni (decimati) presenti nell'intervallo T, vale la relazione:  $T = N_w \cdot D / f_s$ . Uguagliando i due valori di T trovati si ricava un'importante relazione che lega alcuni parametri ed impone scelte di compromesso a livello di progetto:

$$
\frac{f_s \cdot \Delta t}{N_w} = NF \cdot D \tag{10}
$$

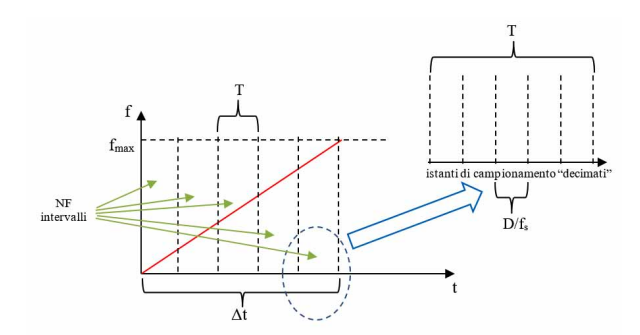

**Figura 3** La rampa di Figura 1 con sovrapposti gli NF sub intervalli e i campioni decimati.

**Figure 3** Ramp with the NF sub-intervals superimposed and the decimated samples.

Per le caratteristiche del sistema di acquisizione N<sub>w</sub> deve assumere solo valori che sono potenze di 2 e si è scelto un valore di entità opportunamente né troppo grande né troppo piccola N<sub>w</sub> =  $2^{13}$  = 8192. Peraltro  $\Delta t$  deve assumere un valore stabilito a priori di 35 s (si può cambiare, ma al momento lo si è considerato un vincolo di sistema). In base a questi vincoli, la (10) stabilisce un legame tra la frequenza di campionamento, il numero di sub intervalli e il fattore di decimazione. Si vede, ad esempio, che se si mantiene fisso D, ad un aumento di  $f_s$  corrisponde un aumento di *NF*, che si ripercuote su una perdita di risoluzione in distanza anche se migliora quella in frequenza (gli intervalli diventano più piccoli).

Tenendo in considerazione tutti i fattori descritti finora, si sono operate le scelte di progetto riassunte nella Tabella 1. Va notato che la frequenza  $f_0$  non è esattamente zero per limitazioni strumentali, ma il suo valore è talmente piccolo (pochi Hertz) che può essere assunto nullo.

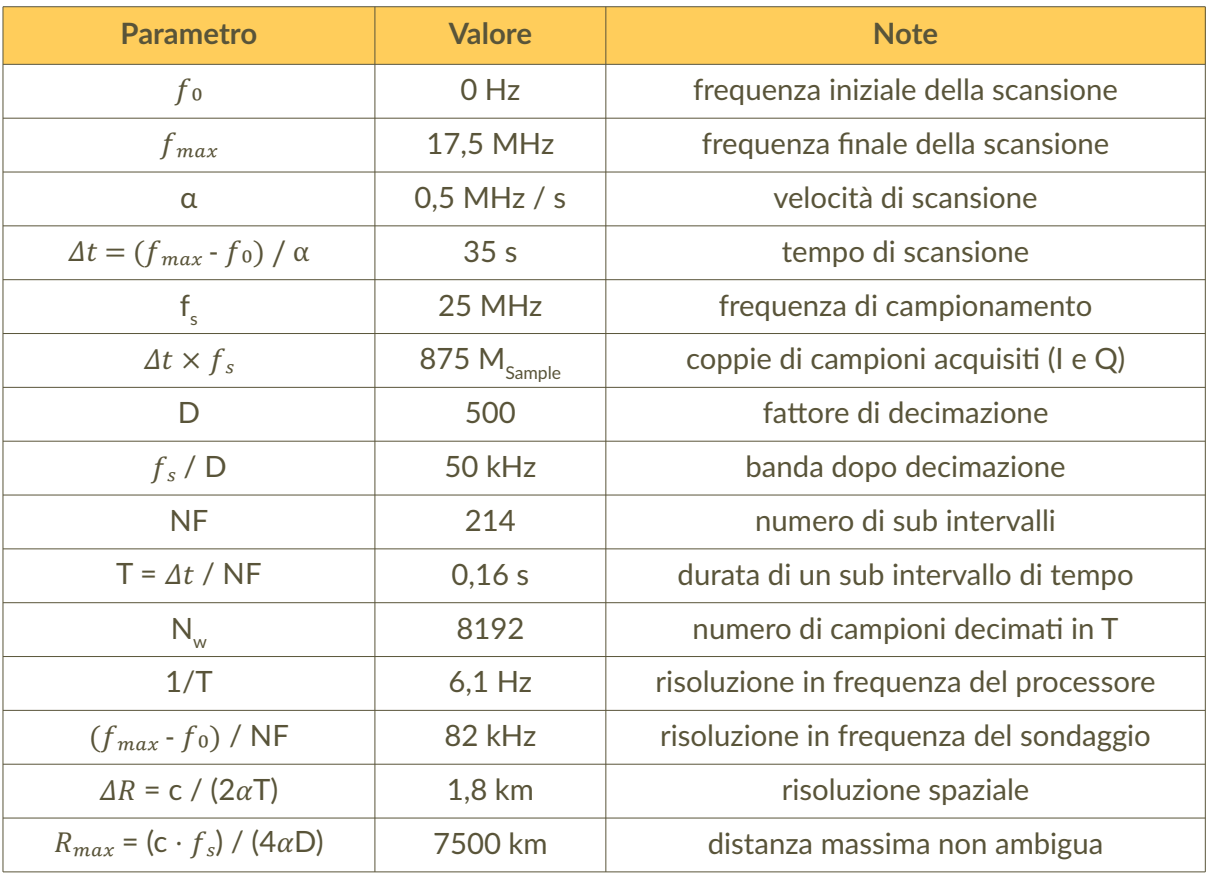

**Tabella 1** Parametri della ionosonda. *Table 1 Ionosonde parameters.* 

### 3. Componenti hardware della ionosonda

Si è anticipato che il dispositivo che rende possibile la costruzione di una ionosonda basata su principi descritti sopra in maniera semplice e compatta è la *Software Defined Radio* (SDR). Mentre alcune caratteristiche e specifiche degli SDR variano da modello a modello, tutti i dispositivi, in generale, utilizzano la stessa architettura. Lo schema a blocchi di un generico dispositivo SDR è mostrato nella Figura 4, che mostra le due catene di trasmissione e ricezione, il *frontend* RF comprensivo di *switch*, amplificatori, mixer, filtri e oscillatori locali necessari per traslare il segnale RF dalla banda base (complessa) alla frequenza intermedia (IF). Nella catena di ricezione i segnali IF sono traslati nella banda base all'uscita dei mixer, quindi campionati dagli acquisitori analogicodigitali (ADC) e i campioni acquisiti sono inviati in una FPGA. Il programma nella FPGA fornito di serie dal costruttore contiene il blocco della *Digital Down Conversion* (DDC) e diversi filtri per la decimazione numerica del segnale, permettendo una sintonizzazione accurata. Dopo la decimazione, campioni grezzi e altre informazioni vengono trasmessi al computer attraverso l'interfaccia di comunicazione (USB o Ethernet). Il processo inverso si applica allo stesso modo alla catena di trasmissione. In bibliografia sono riportate molte informazioni utili sul funzionamento dei vari dispositivi SDR della Ettus [14].

Fondamentale è la larghezza di banda del dispositivo SDR che varia in ciascun punto della catena del segnale illustrato nella Figura 4. Essa è determinata da vari fattori: la larghezza di banda analogica della scheda RF (*daughter board*) inserita all'interno dell'SDR, la larghezza di banda dell'FPGA ossia dell'elaborazione numerica programmata che è stata caricata nell'FPGA e la larghezza di banda dell'interfaccia di comunicazione con il computer *host*. La larghezza di banda complessiva è generalmente coincidente con la minore delle tre.

La larghezza di banda analogica è la banda utile (a -3 dB) tra la porta d'ingresso RF e l'interfaccia IF/banda base del canale RF. In genere questa larghezza di banda è impostata da filtri IF o di banda base sulla *daughter board*, progettate per evitare l'*aliasing* quando accoppiati con le frequenze di campionamento ADC / DAC specifiche della scheda madre dell'SDR (banda del segnale minore o uguale alla frequenza di campionamento). Nella Tabella 2 sono riportate le caratteristiche di frequenza e larghezza di banda delle schede RF installabili sui dispositivi SDR della Ettus. Sono evidenziate con fondo grigio le schede con caratteristiche compatibili con la implementazione della ionosonda.

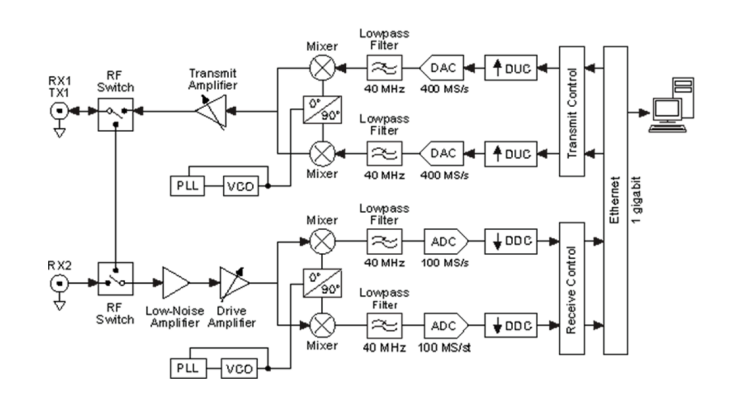

**Figura 4** Schema a blocchi di un generico SDR.

*Figure 4 Block diagram of a generic SDR.*

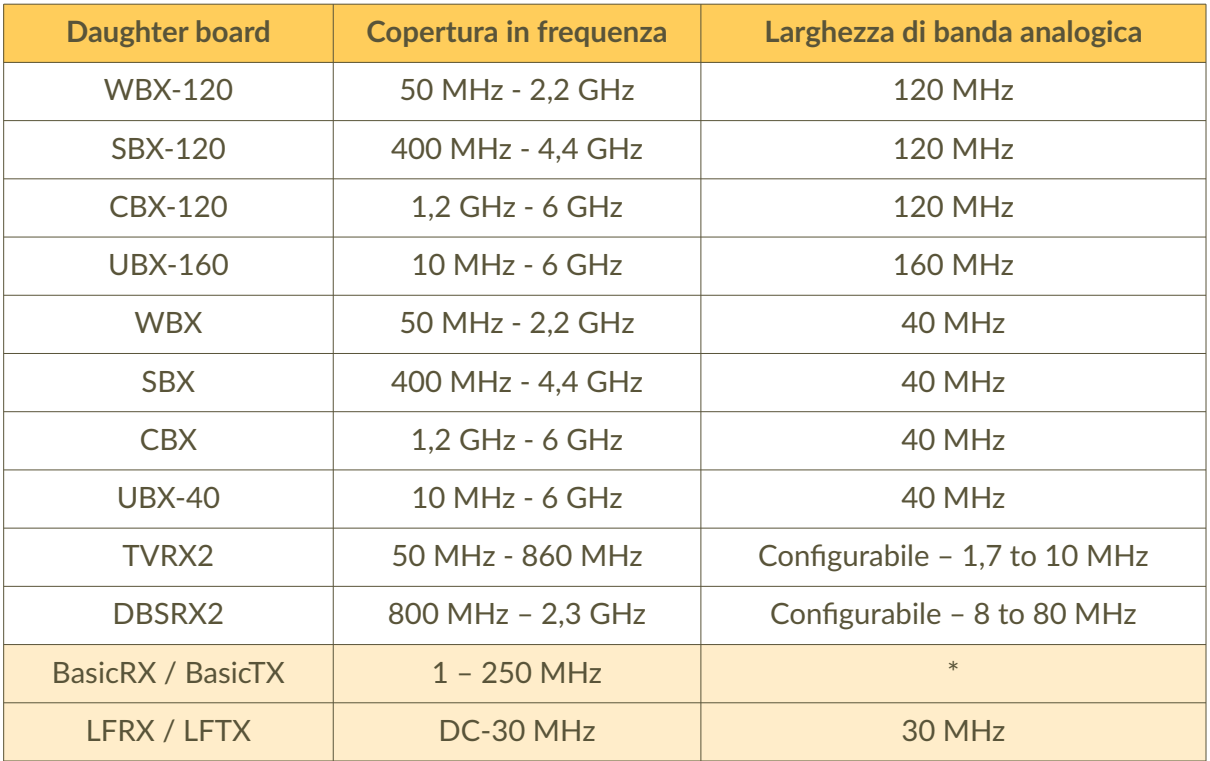

**Tabella 2** Caratteristiche delle daughter board della Ettus.

(\*determinata dalle frequenze di campionamento di ADC/DAC; richiesto filtro esterno)

*Table 2 Properties of the Ettus daughter boards.* 

*(\*determined by the ADC/DAC sampling frequencies; external filter requested)* 

La larghezza di banda di elaborazione FPGA coincide con la frequenza di campionamento fornita dagli ADC e dai DAC sulla scheda madre dell'SDR. Questo definisce l'ipotetica massima larghezza di banda digitale di un sistema basato sull'SDR. Ad esempio, l'FPGA dell'USRP X300/X310 invia e riceve campioni a 200 MS/s rispettivamente dai DAC e agli ADC. Il programma dell'FPGA di serie di tutti i dispositivi SDR include blocchi DSP (*Digital Signal Processing*) che forniscono lo spostamento di frequenza, la decimazione dei dati ricevuti e l'interpolazione dei dati in trasmissione. Queste catene DSP funzionano alla larghezza di banda di elaborazione FPGA specificate nella Tabella 2. È possibile personalizzare l'FPGA incorporando proprie funzionalità con una scheda DSP personalizzata. Nella Tabella 3 sono riportate le frequenze di campionamento dei dispositivi SDR della Ettus con in grigio evidenziato il dispositivo utilizzato nella realizzazione della ionosonda.

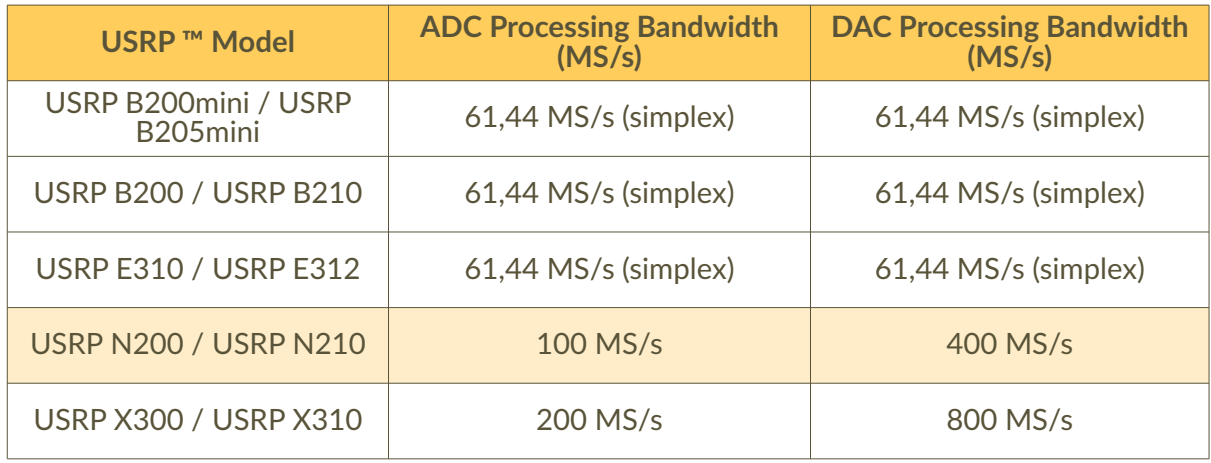

**Tabella 3** Caratteristiche del campionamento dei dispositivi SDR della Ettus. *Table 3 Sampling properties of the Ettus SDR devices.* 

Nella maggior parte delle applicazioni l'interfaccia deve consentire lo *streaming* bidirezionale dei dati I/Q tra l'FPGA del dispositivo SDR e un *host*. Nella Tabella 4 è riportato un riepilogo delle varie opzioni delle interfacce disponibili nella linea di prodotti SDR Ettus. Viene mostrata la frequenza di campionamento con campioni I e Q a 16 bit. La maggior parte dei modelli USRP offre anche l'opzione per lo streaming di campioni a 8 bit, raddoppiando efficacemente la larghezza di banda dell'interfaccia in termini di campioni / secondo. Nella tabella, "*full duplex*" significa che l'interfaccia può eseguire lo *streaming* in entrambe le direzioni alle velocità specificate. Alcune interfacce, come USB 3.0, non forniscono percorsi dati separati per trasmettere e ricevere dati, ma riutilizzano un singolo trasporto in modalità "*half duplex*". In questo caso, la larghezza di banda dell'interfaccia totale sarebbe condivisa tra le funzioni di trasmissione e ricezione di un SDR. Da notare che le prestazioni di streaming effettive dipenderanno dalla capacità di elaborazione del computer *host*, dalla complessità dell'applicazione o dal DSP e da altri fattori, pertanto la tabella riporta semplicemente il *throughput* teorico massimo di ciascuna interfaccia.

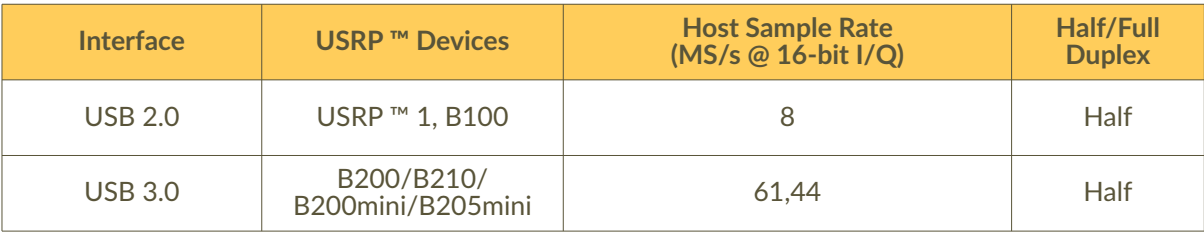

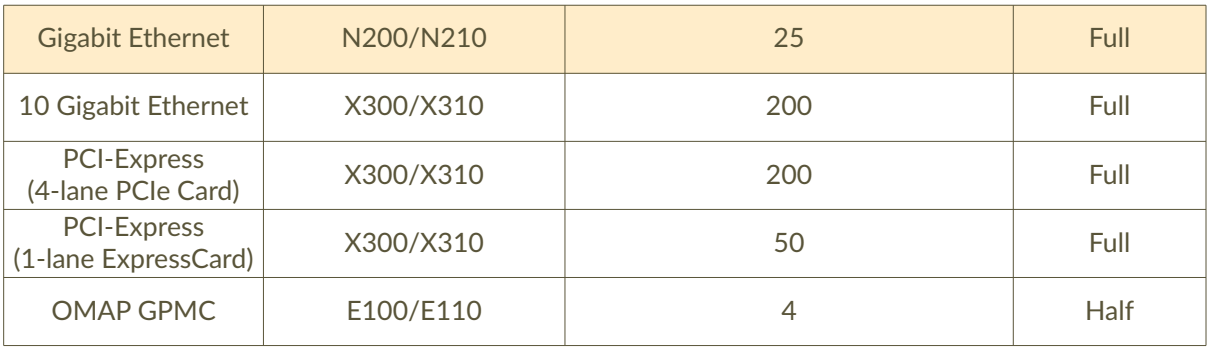

**Tabella 4** Caratteristiche delle interfacce verso un host del modello SDR usato. *Table 4 Interface properties towards a host of the employed SDR model.* 

Nella Figura 5 è rappresentato l'SDR utilizzato nel progetto della ionosonda: un dispositivo della Ettus Research modello N210 [11] con larghezza di banda utilizzabile di 25 MHz, determinata fondamentalmente dall'interfaccia di comunicazione con il computer. Infatti, considerando ciascun campione costituito da 2 x 16 bit, oltre ai vari caratteri di controllo, si ha che la velocità da 1 Gbit/s della porta determina una banda di 25 MS/s. Per rendere il trasmettitore facilmente trasportabile e leggero è stato utilizzato un computer su singola scheda Raspberry Pi4 per la sincronizzazione temporale e per generare tutti i segnali di controllo del generatore RF. Il Raspberry ha installato un sistema operativo Linux (Debian Version: May 2020, release date 2020-05-27), Kernel version 4.19 (size: 2523 MB). La versione Pi4 del Raspberry è potenziata, rispetto alle versioni precedenti, con un processore Quad core Cortex-A72 (ARM v8) 64-bit SoC @ 1,5GHz, una porta ethernet da 1 Gbit/s, 2,4 GHz, WiFi a 5,0 GHz (IEEE 802) e Bluetooth 5.0, BLE. Il disco di sistema è costituito da una memoria micro SD da 16 Gbit facilmente programmabile. Nella Figura 6 è mostrata la scheda e la posizione delle sue porte. Nonostante la discreta potenza di elaborazione non si è potuto utilizzare il Raspberry anche per il ricevitore, infatti dopo alcuni test iniziali è risultato non in grado di gestire una banda di 25 MHz, generando saltuari *overflow* nella comunicazione. Si è quindi deciso di utilizzare un computer HP Compaq Elite 8300 con un processore i5-3570 @3.40 GHz quad-core 8Gb di memoria e un disco di 500 GB. Come sistema operativo si è utilizzato Ubuntu 19.10 con installato tutto il software necessario.

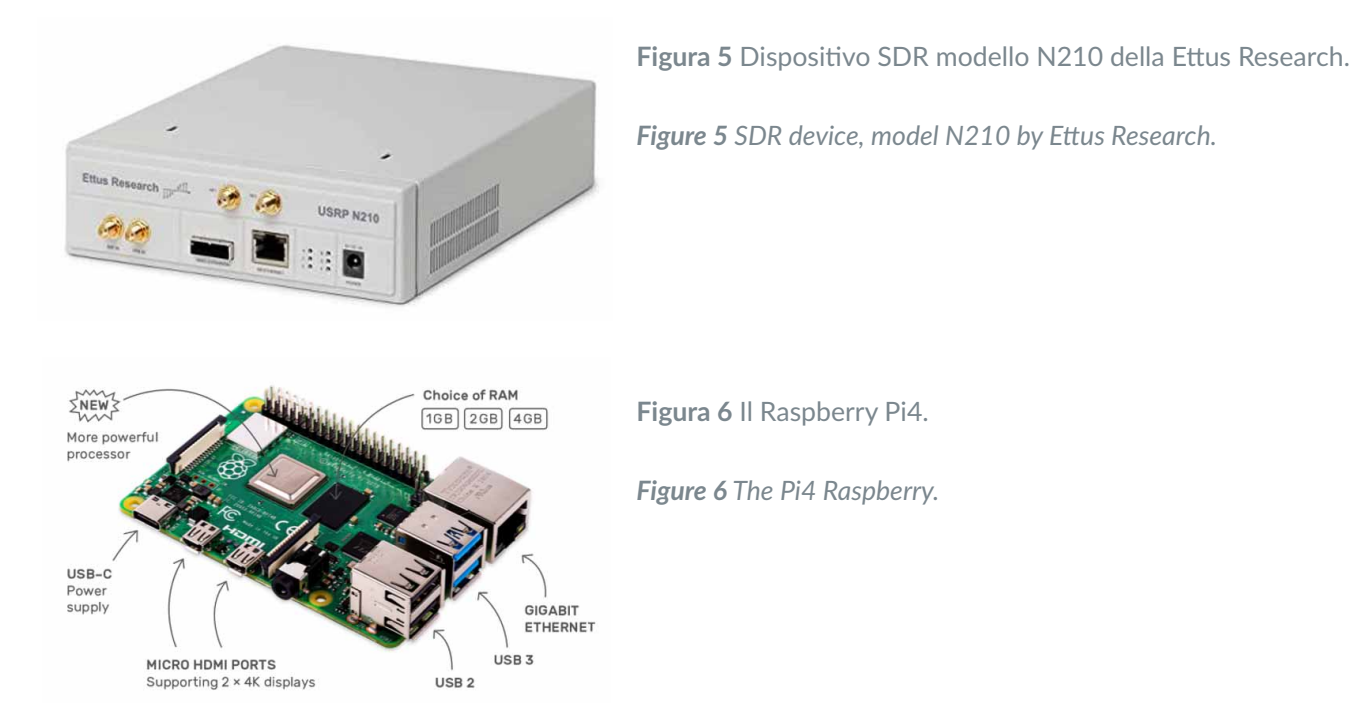

Considerando che le ionosonde per sondaggi obliqui sono radar bistatici in cui il trasmettitore e il ricevitore sono posti a notevole distanza tra loro, il problema più grande da risolvere è la sincronizzazione temporale del ricevitore con il trasmettitore che debbono essere sincronizzati con un ritardo  $\delta t < 10 \mu s$ . Infatti questo ritardo di sincronizzazione genera nel ricevitore un errore di posizionamento che, dalla (4), vale  $\delta R = c \cdot \delta t/2 < 1500$  m, quindi minore della risoluzione spaziale. Per avere una ottima sincronizzazione si sono utilizzati due particolari GPS (*Global Position System*), i GPSDO (dove "DO" sta per *Disciplined Oscillator*), uno per il trasmettitore ed uno per il ricevitore. Questi dispositivi hanno due segnali di sincronizzazione: un PPS (*Pulse Per Second*) e un clock stabilizzato. Il PPS è un segnale ad onda quadra di ampiezza 3,3V e frequenza di 1 Hz mentre il *clock* è un segnale sinusoidale di 10 MHz utilizzato come *clock* di riferimento negli oscillatori locali. Due GPSDO sincronizzati, con almeno tre satelliti agganciati, hanno tra i segnali PPS ritardi minori di 40 ns, mentre il clock a 100 MHz ha una stabilità in frequenza migliore di 10<sup>-12</sup>, più che sufficienti per i nostri scopi. Il dispositivo GPSDO usato è un Tame Disciplined Clock Sine Wave GPS Receiver 10M 1PPS, le sue caratteristiche sono riassunte nella Tabella 5.

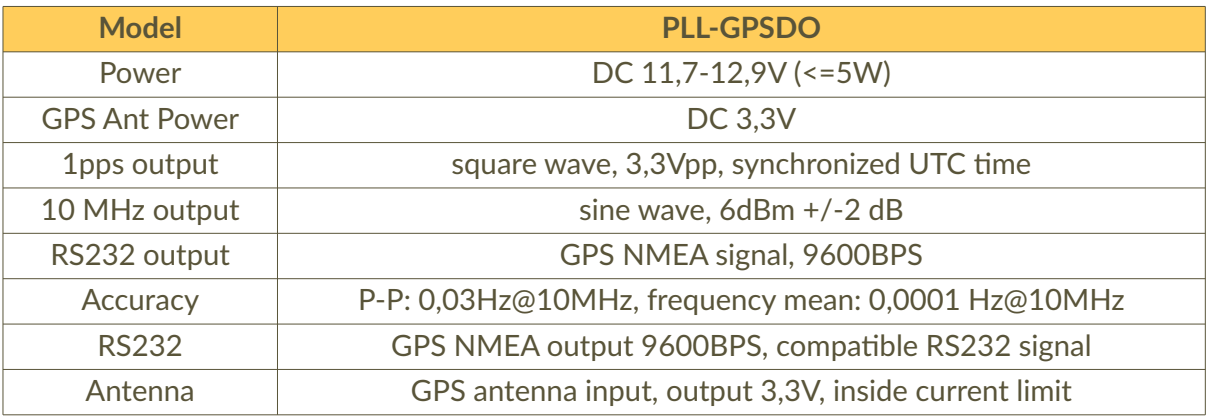

**Tabella 5** Caratteristiche del GPSDO. *Table 5 GPSDO properties.* 

### 4. Schema a blocchi del sistema ionosonda

Il trasmettitore, il cui schema a blocchi e mostrato in Figura 7, utilizza un generatore di segnali (nel nostro caso un generatore di funzioni arbitrarie Agilent 33250A) opportunamente configurato per generare una spazzolata in frequenza come mostrata nella Figura 1, impostando la frequenza iniziale a  $\sim$  0 Hz, quella finale a 17,500690 MHz, la velocità di scansione a  $\alpha$  = 500 kHz/s e il livello del segnale a 0 dBm.

Il segnale di *trigger* del generatore di funzioni, che attiva la scansione, viene generato dal GPIO 4 (*GeneralPurpose Input / Output*) della scheda Raspberry Pi4. IL GPIO è un insieme di 25 linee digitali programmabili in ingresso ed uscita presenti sulla scheda del Raspberry e mostrato in Figura 8. Il segnale PPS del GPSDO è collegato GPIO 17 configurato come ingresso. Il programma [chirp\\_tx,](https://drive.google.com/file/d/17HhUd7n-PozXA_C7Yx5_chpElOu_cwsO/view?usp=sharing) scritto in C, calcola i secondi che mancano al prossimo sondaggio, conta gli impulsi PPS presenti sul GPIO 17 e abilita il trigger quando sono uguali. Il Raspberry sincronizza il proprio orologio interno attraverso la rete con il protocollo NTP (*Network Time Protocol*) e necessita quindi di un collegamento di rete che può essere stabilito attraverso la rete WiFi o con il cavo di rete. A causa dei ritardi dovuti alle istruzioni del programma (multipli del clock del processore del Raspberry) si possono sincronizzare il PPS e il trigger del generatore di funzioni con un ritardo non minore di *200 ns*, che corrispondono ad un errore massimo di posizionamento, dovuto alla sincronizzazione, di *30 m*.

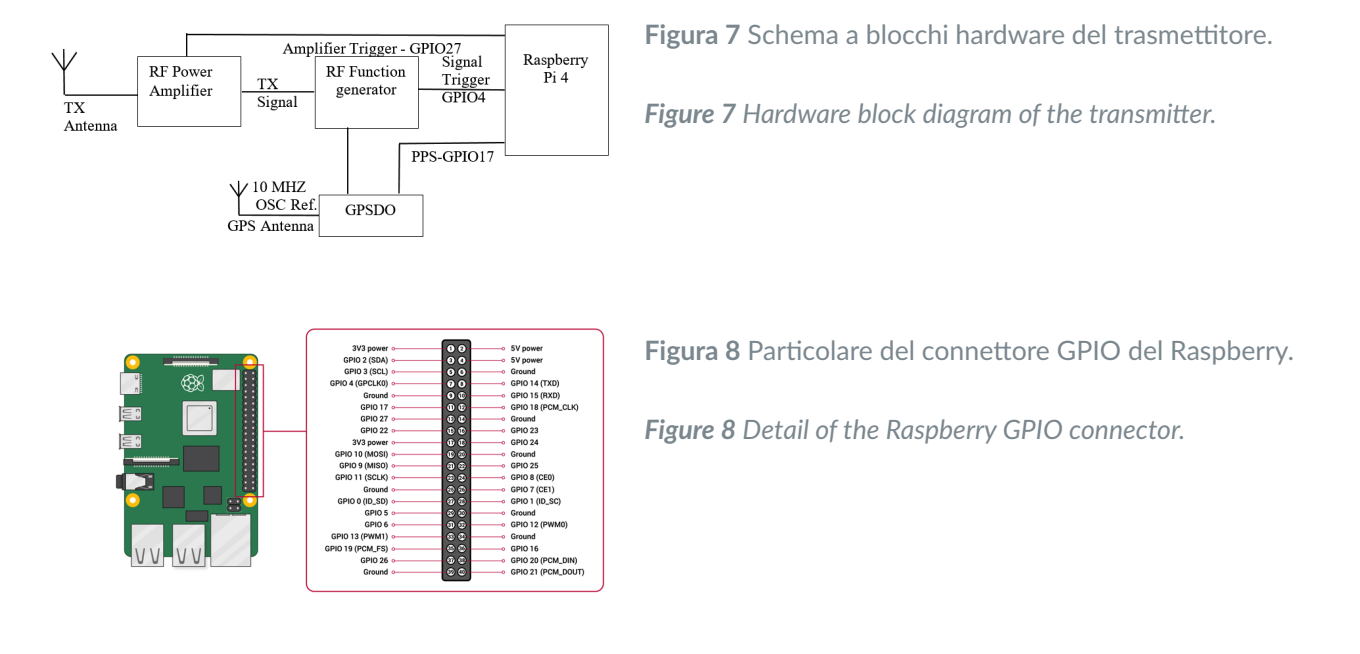

Come amplificatore di potenza RF si è scelto il modello BT 00500-Alpha-S-CW della Tomco Technologies. Esso è operativo nella banda HF da 0,1 a 30,0 MHz, ha una potenza nominale di 500 W di picco, un guadagno nominale di 57 dB ed un ingresso a 0 dBm. È dotato di un ingresso di trigger per abilitare la trasmissione; esso deve essere reso attivo 0,5 s prima dell'inizio della trasmissione per permettere all'amplificatore di raggiungere la potenza nominale all'istante di inizio della trasmissione.

Il segnale di riferimento dell'oscillatore a 10 MHz del GPSDO è inviato all'ingresso del clock di riferimento del generatore di funzioni per la sincronizzazione dei segnali. Questa sincronizzazione non è necessaria al momento ma potrebbe in futuro permettere l'integrazione coerente dei segnali ricevuti incrementando la sensibilità dei ricevitori.

Lo schema a blocchi del ricevitore è visibile nella Figura 9. Lo schema mostra il dispositivo SDR cui è anteposto un filtro a larga banda (Figura 14) che funge anche da protezione contro le scariche elettriche; l'ingresso del filtro è collegato all'amplificatore d'antenna (Figura 13). In uscita i segnali ricevuti vengono trasformati in formato numerico dall'SDR e inviati verso la porta Ethernet del PC HP per l'elaborazione. Il segnale PPS del GPSDO è collegato direttamente all'SDR per la sincronizzazione temporale insieme con il clock di riferimento da 10 MHz per la sincronizzazione della fase del clock interno all'SDR. La porta ethernet da 1Gbyte/s permette lo scambio veloce di comandi e dati ricevuti dall'SDR al PC.

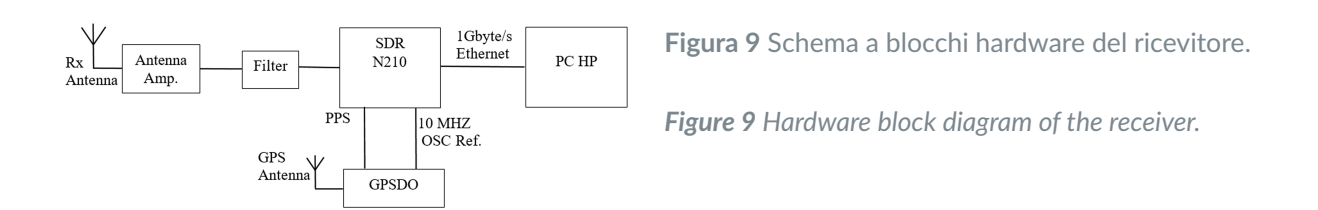

La Figura 10 e la Figura 11 mostrano l'aspetto esterno di ricevitore e trasmettitore montati. Nella Figura 10 sono visibili: il computer HP, il GPSDO (a sinistra sopra il computer) e l'SDR (a destra). Inoltre, sopra l'SDR si vede il piccolo dispositivo che funge da alimentatore / filtro dell'antenna ricevente (vedi capitolo successivo per maggiori dettagli). Da notare, nonostante il PC, le dimensioni contenute degli apparati. Nella Figura 11 il trasmettitore è costituito dal generatore di funzioni della Agilent, sul quale si vede il Raspberry (sulla sinistra) e il GPSDO (sulla destra). Per motivi di ingombro non sono mostrati l'amplificatore RF Tomco e le antenne dell'osservatorio ionosferico di Roma.

**Figura 10** Ricevitore ionosonda SDR.

*Figure 10 SDR ionosonde receiver.* 

**Figura 11** Trasmettitore ionosonda SDR.

*Figure 11 SDR ionosonde transmitter.* 

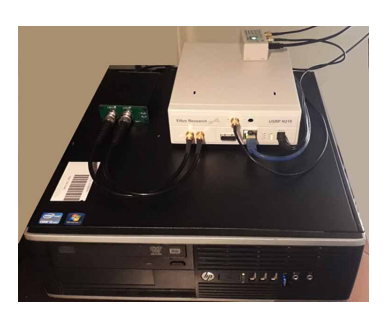

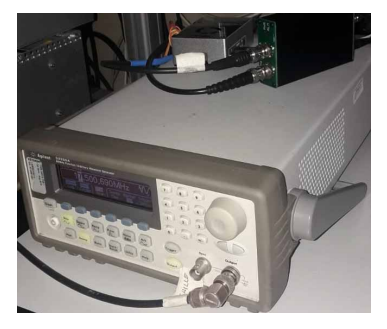

#### 5. Antenne

L'antenna HF utilizzata dalla ionosonda in ricezione è una antenna "attiva" di tipo magnetico a telaio (loop) MLA-30 [13] facilmente reperibile in commercio e di basso costo. L'antenna MLA-30 visibile nella Figura 12 è composta da un filo di ferro che forma un anello di circa 90 cm connesso con due viti a farfalla all'amplificatore e alloggiato in una scatola stagna.

Figura 12 Antenna MLA-30 con l'amplificatore d'antenna.

*Figure 12 MLA30 antenna with antenna amplifier.*

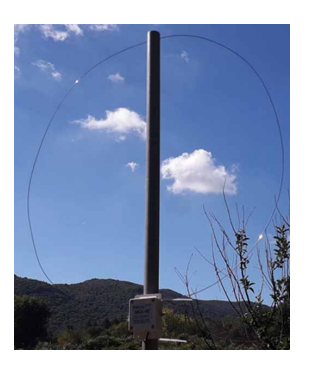

La parte attiva dell'antenna (Figura 13) funziona da filtro e amplificatore del segnale ricevuto in antenna; in particolare viene utilizzato l'operazionale LMH6550 della Texas Instruments, completamente immerso nella resina insieme a tutti i componenti per preservarli da umidità e salsedine. L'amplificatore è posto sul palo dell'antenna; tramite un cavo RG174, intestato con un connettore SMA, esso viene collegato al filtro-alimentatore (Figura 14) che viene posto invece vicino alla ionosonda e che serve a separare e filtrare il segnale RF e ad alimentare l'amplificatore tramite una semplice porta micro USB. Quest'antenna permette di ricevere i segnali

nell'intervallo di frequenze compreso tra 100 kHz e 30 MHz. L'antenna è poco direttiva e può essere orientata liberamente (cercando una posizione che minimizzi le interferenze da altri trasmettitori).

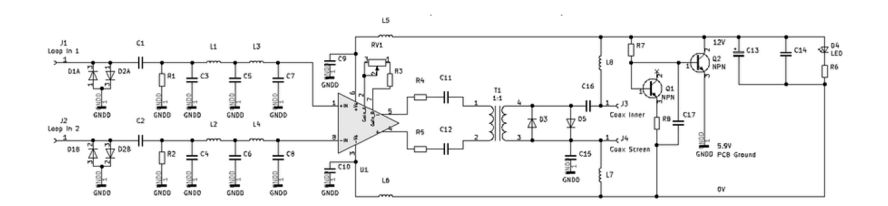

**Figura 13** Schema elettrico dell'amplificatore d'antenna.

*Figure 13 Antenna amplifier circuit diagram.*

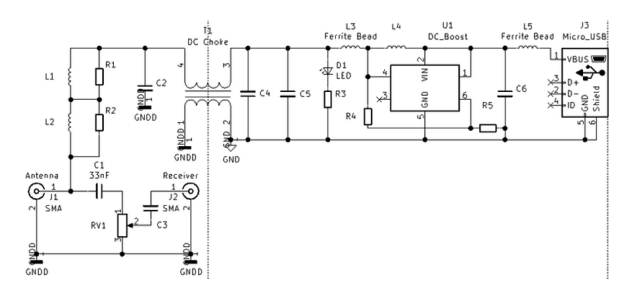

**Figura 14** Schemi elettrici del filtro e dell'alimentatore.

*Figure 14 Filter and power supply circuit diagrams.*

L'antenna attiva a *loop* non può essere usata in trasmissione, per la quale invece è stato sfruttato il sistema di antenne presente nell'osservatorio ionosferico di Roma. L'antenna base è un'antenna ad onda progressiva del tipo "delta". La Figura 15 mostra le caratteristiche meccaniche di una singola antenna: l'osservatorio ionosferico di solito usa una coppia di antenne, una per la trasmissione ed una per la ricezione. La Figura 16 mostra il guadagno misurato, cumulato di entrambe (sono state incluse anche le piccole perdite per il non perfetto adattamento di impedenza tra antenne e cavi). Nell'uso per la ionosonda SDR è stata usata una sola antenna, per la trasmissione, pertanto i valori indicati in figura vanno divisi per due. Il valore indicato si riferisce al massimo di radiazione, orientato verso la verticale.

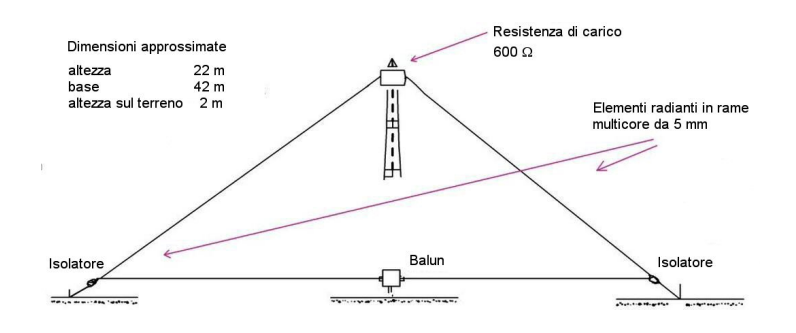

**Figura 15** Caratteristiche fisiche – meccaniche dell'antenna "delta" usata per il trasmettitore.

*Figure 15 Physical – mechanical features of the "delta" antenna used to transmit.*

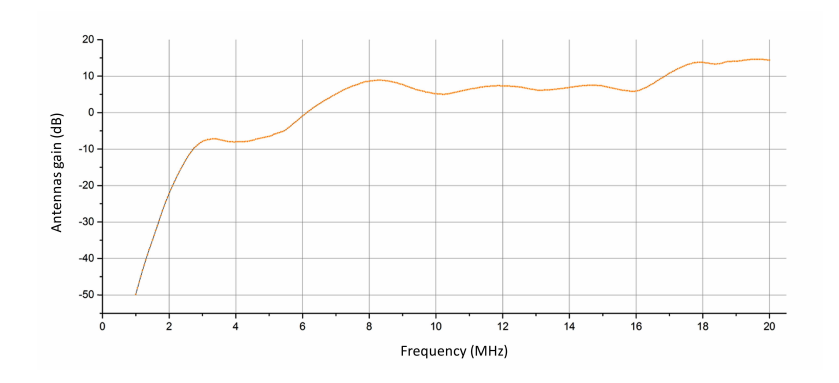

**Figura 16** Guadagno delle antenne "delta".

*Figure 16 "Delta" antennas gain.*

#### 6. Descrizione del software

Il progetto della ionosonda è stato realizzato basandosi sul codice "GNU chirp sounder" [6], un software *open source* per il monitoraggio della ionosfera e la realizzazione di radar transorizzontali. Il *chirp sounder* utilizza le librerie del programma GNU radio [8], kit di sviluppo per la programmazione dei dispositivi SDR attraverso la creazione di diagrammi di flusso (*flow graph*). Il diagramma di flusso rappresenta lo schema delle connessioni dei blocchi attraverso i quali scorre un flusso continuo dei dati acquisiti in ingresso e uscita dal dispositivo da programmare. Il concetto di un diagramma di flusso è un grafico direzionale senza cicli, con uno o più blocchi sorgente (per generare i campioni da analizzare nel diagramma di flusso), uno o più blocchi "*sink*" (per terminare o esportare campioni dal diagramma di flusso) e con vari blocchi di elaborazione del segnale nel mezzo.

Il kit di sviluppo GNU Radio ha anche un software grafico GRC (GNU Radio Companion [10]) per la generazione dei diagrammi di flusso attraverso la programmazione ad icone (versione *open source* e "*light*" di Simulink e Labview). GNU Radio ha una folta libreria di funzioni API [9] che possono essere usate in programmi Python e C++. Per la configurazione dei dispositivi della Ettus Research GNU Radio utilizza la libreria USRP Hardware Driver (UHD) [12] della Ettus. La libreria UHD è costituita da un insieme di API e viene installata automaticamente insieme con la libreria GNU Radio. La libreria "GNU chirp sounder" è composta da diversi programmi scritti in Python, tra cui il codice [chirp.py](https://drive.google.com/file/d/1Pfo0Y98TyvzccZTPMMlaXyOpK2-pa9_y/view?usp=sharing) per la programmazione della ionosonda. Il programma ha anche una piccola libreria di funzioni in C++ basate su "GNU radio" per analisi e test di funzionamento. Il software è fornito anche dei blocchi per la programmazione a icone attraverso Gnu Radio Companion. Il software di "GNU chirp sounder" si basa sui dispositivi della Ettus USRP2 e USRP N210 [11]. Il ricevitore può essere utilizzato per ricevere contemporaneamente l'intera banda HF e per ricevere più ionosonde contemporaneamente a polarizzazione singola o doppia (utilizzando due dispositivi SDR). Il doppio canale può essere utilizzato per determinare la polarizzazione dai sondaggi verticali o per le misurazioni dell'angolo di arrivo dell'onda riflessa. È possibile utilizzare anche più ricevitori indipendenti collegati allo stesso computer per scopi di "*mapping*".

Il software [chirp.py](https://drive.google.com/file/d/1Pfo0Y98TyvzccZTPMMlaXyOpK2-pa9_y/view?usp=sharing) configura e acquisisce i segnali dell'SDR, elabora il segnale ricevuto e scrive un file dati in formato binario. Il ricevitore viene programmato per acquisire i dati con una frequenza di campionamento di 20 MHz impostata nel programma di configurazione [Chirp\\_config.py.](https://drive.google.com/file/d/1Nwqdr4OROU-pAORLgmKL49XQXnYqVmvZ/view?usp=sharing) I dati vengono elaborati, filtrati e salvati dalla funzione [downcoversion.cc](https://drive.google.com/file/d/1AFRlJ4T9RYJOBoObE97cViOrvVnefeVg/view?usp=sharing) della libreria. La funzione inoltre moltiplica il segnale ricevuto con la forma d'onda *chirp* non ritardata cosi come illustrato nel paragrafo 1. I dati in forma complessa vengono salvati in file binari (\*.out)

in una cartella creata giornalmente con il formato AAAA.MM.DD. Il nome del file riporta la data e l'ora del sondaggio in formato "Unix timestamp". Il file dati contiene un numero di campioni complessi *N<sub>W</sub>* = *f<sub>s</sub>* ⋅ *∆t* / D, i dati sono memorizzati come "float" a 32 bit, quindi la dimensione del file in kbyte è data da: *N<sub>w</sub> ⋅ 2 ⋅ 32 / (8 ⋅ 1024)*; quindi, con i dati di Tabella 1, il file ha dimensione di 13672 kB.

La ionosonda viene configurata inserendo tutti i parametri nel programma [Chirp\\_config.py.](https://drive.google.com/file/d/1Nwqdr4OROU-pAORLgmKL49XQXnYqVmvZ/view?usp=sharing) Il software ha anche un programma [Chirp\\_calc.py](https://drive.google.com/file/d/1NpnAMlhBPotXAh3I1ExwBuItihc_osjL/view?usp=sharing) per elaborare il file dati e produrre l'immagine dello ionogramma in formato PNG (*Portable Network Graphics* [7]). L'analisi dei dati viene eseguita facendo la trasformata di Fourier dei dati acquisiti (vedi capitolo 1) eseguendo uno spettrogramma a finestre del file di dati, ridimensionando correttamente gli assi e creando un'immagine dello spettrogramma prodotto. Il programma di elaborazione utilizza gli stessi parametri impostati nel programma di configurazione. Il programma di analisi elabora tutti i dati presenti nella cartella dei dati impostata come argomento.

Nel riquadro della Figura 17 è riportato un esempio del parametro di configurazione "*sounders*" che gestisce le ionosonde da ricevere. Questa definizione comporterebbe la creazione di due *thread* eseguiti in parallelo. Il primo *thread* riceve le ionosonde "cyprus1" e "pr", mentre l'altro *thread* traccerebbe la ionosonda "virginia" e "longreach" in tempi differenti. È possibile aprire tanti *thread* quanti ne è in grado di gestire il computer e questo consente di fare più sondaggi contemporaneamente. Attualmente la ionosonda è utilizzata con un solo *thread* con la seguente configurazione:

sounders =[[{'rep':60,'chirpt':594,'name':'sod','rate':0,5e6+8.5,'dur':35, 'cf':12.5e6,'rmin':0.'rmax':1500,0,'fmin':0.0,'fmax':16.0}]]

sounders =  $[[\{\text{rep}\] : 300, \text{chirpt}\] : 235, \text{ 'name'\] } \text{cyprusl}', \text{ 'rate'\, } 0.1e6,$ 'dur': 250, 'cf': 12.5e6, 'rmin': 7500, "rmax": 17500}, {'rep': 720, 'chirpt': 380, 'name': 'pr', 'rate':  $0.1e6$ , 'dur': 250, 'cf': 12.5e6, 'rmin': 2000, 'rmax': 12000}], [{'rep': 720, 'chirpt': 346, 'name': 'virginia', 'rate':  $0.1e6$ , 'dur': 250, 'cf': 12.5e6, 'rmin': 0, 'rmax  $\cdot$  8000} {'rep': 300, 'chirpt': 137, 'name': 'longreach' 'rate': 0.125e6, 'dur': 250, 'cf': 12.5e6, 'rmin': 15000, 'rmax': 30000}]]

Legenda: rep = tempo di ripetizione [s]; chirpt = tempo dopo la mezzanotte della prima trasmissione chirp [s]; name = nome della stazione trasmittente; rate = velocità della scansione in frequenza [Hz/s]; dur = durata del segnale chirp [s]; cf = frequenza centrale della scansione [Hz]; rmin, r max = distanza minima e massima tra stazione ricevente e trasmittente attraverso la ionosfera.

Figura 17 Esempio del parametro di configurazione "sounders" nel programma chirp\_config.py.

*Figure 17 Example of the "sounders" configuration parameter of the chirp\_config.py program.*

L'ultima versione del 2013 del kit di sviluppo, garantisce la compatibilità con Gnu Radio versione 3.7 e una nuova opzione per un filtro adattativo che sopprimere l'interferenza delle trasmissioni HF. Il software fornito per il sistema operativo Ubuntu Linux, funziona anche su qualsiasi piattaforma che supporta la Gnu Radio v3.7 e i driver di Ettus Reserch, USRP Hardware Driver (UHD) [12].

La procedura eseguita per installare il codice sulla scheda Raspberry Pi4 comprende inizialmente l'installazione di UHD e Gnu Radio attraverso il programma d'installazione dei software fornito. Per macchine differenti funzionanti con il sistema operativo "Ubuntu", si devono seguire le istruzioni fornite sul sito web di GNU Radio [8]. Successivamente, se non già installate, si devono installare Python e le sue librerie Matplotlib e Numpy. Una volta copiata "gr-juha" nella directory Iono/SRC/, si deve compilare usando la "build standard" con i comandi linux "mkdir build", "cd build", "cmake ../", "sudo make" e "sudo make install". Il codice Python da utilizzare per lanciare l'acquisizione chirp si trova in "gr-juha / apps /chirpsounder/".

#### 7. Test del sistema

Sono stati effettuati due tipi di test. Il primo è un test in laboratorio, cosiddetto "a circuito chiuso", in cui il segnale del generatore è stato inserito nel ricevitore ritardando la trasmissione di un tempo variabile in modo da simulare echi a tempi differenti e con differenti ampiezze. Il segnale utilizzato aveva una durata 35 s, con frequenze da 8,5 Hz a 17,5 MHz e una velocità di variazione di 500 kHz/s.

In Figura 18 e Figura 19 si vedono gli ionogrammi piatti (il segnale ricevuto aveva la stessa ampiezza e ritardo a tutte le frequenze) della simulazione, rispettivamente usando potenze di 60 dBm e 100 dBm e ritardo 0 s; ciò ha permesso di stabilire una sensibilità del ricevitore SDR minore di 100 dBm. Si è poi ripetuto il test a circuito chiuso con un segnale di 60 dBm ma impostando differenti tempi di ritardo, ottenendo gli ionogrammi in Figura 20, Figura 21, Figura 22, Figura 23 (per le scale di intensità dei colori si veda la fine del capitolo).

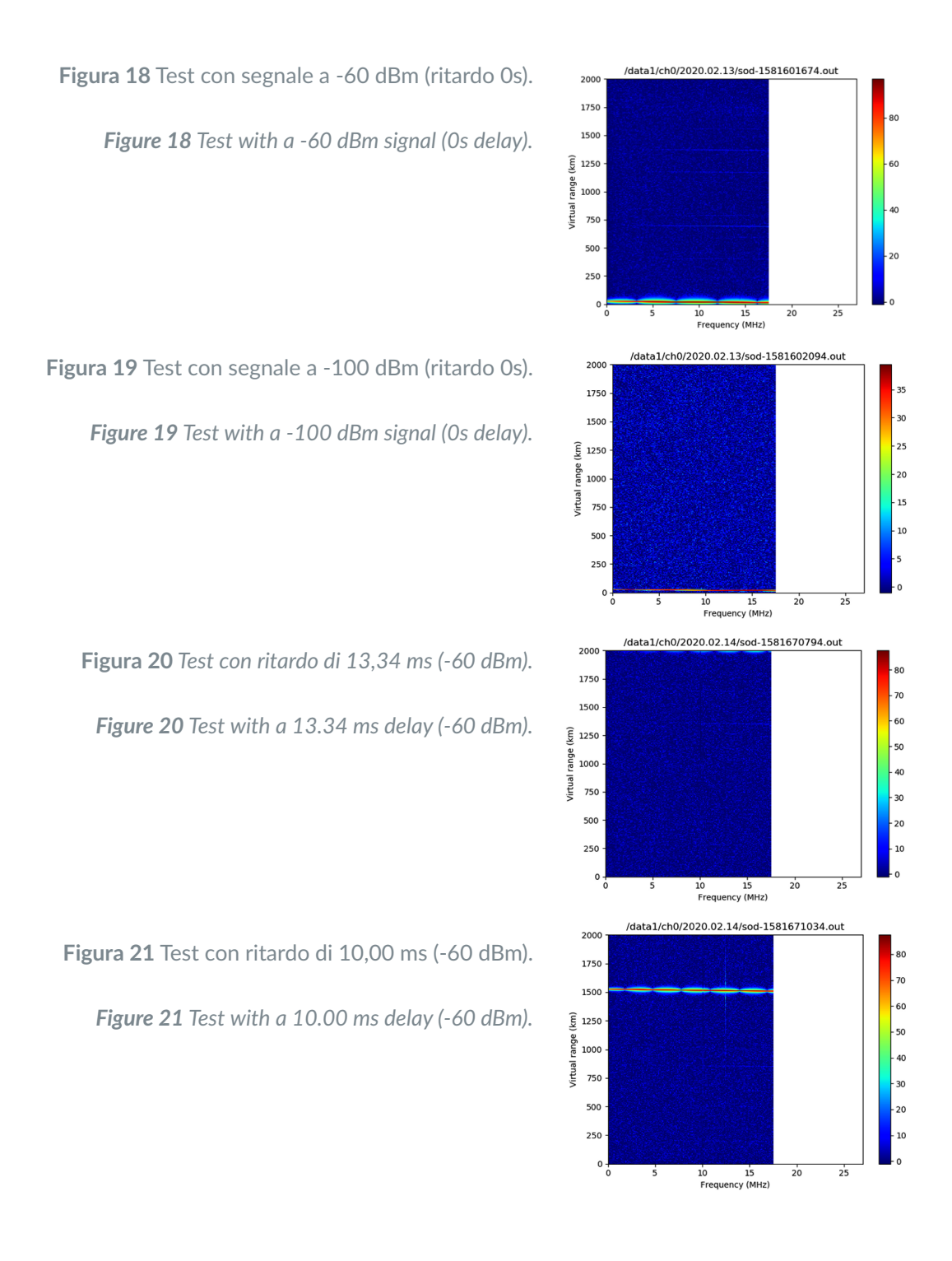

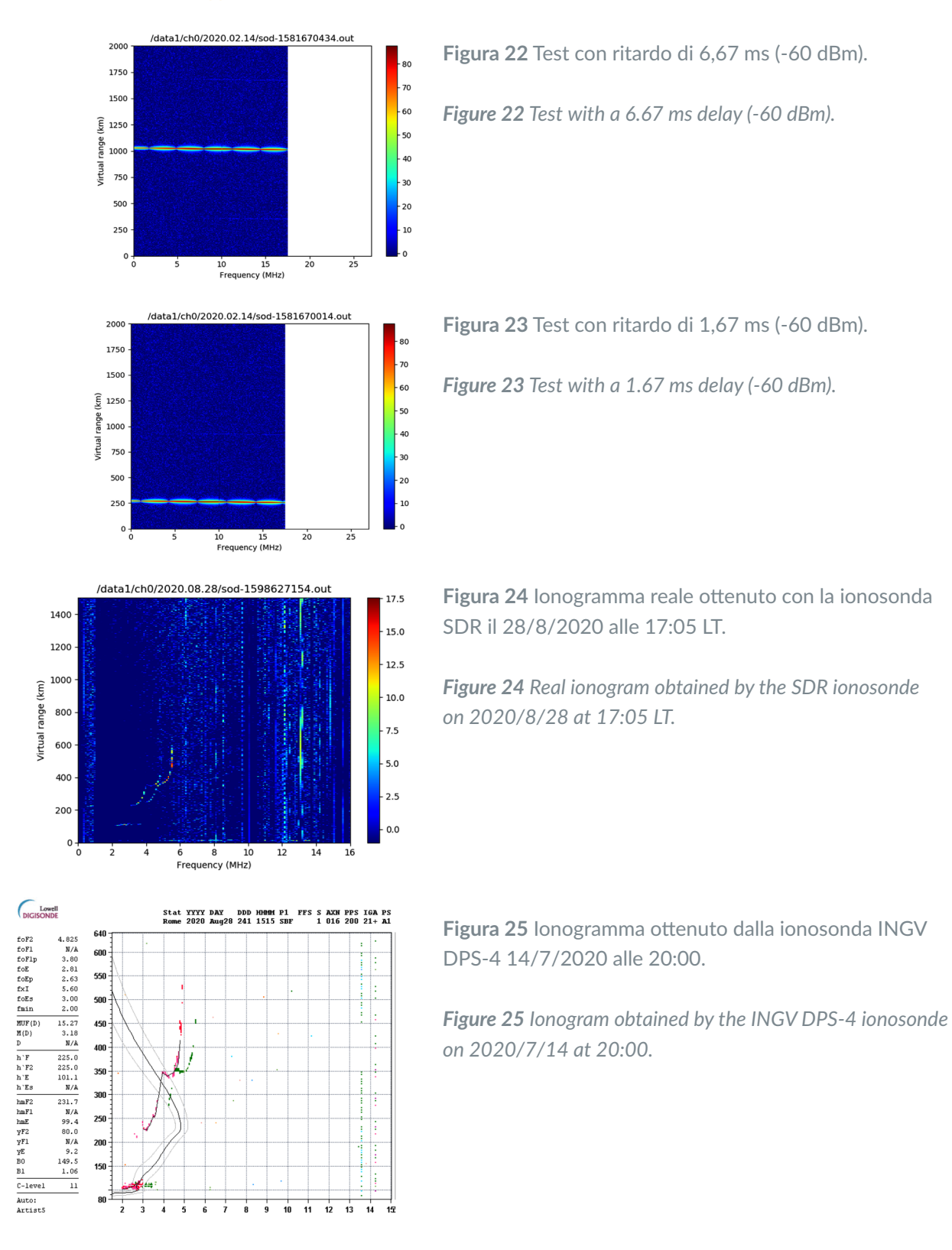

Dopo il primo test "a circuito chiuso" sono stati effettuati alcuni sondaggi reali (il 28/8/2020 alle 15:05:54), ponendo il trasmettitore nella sede centrale INGV di Roma e il ricevitore in una postazione sita nel comune di Rocca di Papa - località Vivaro (RM), a circa 23,7 chilometri dalla sede suddetta. Come antenna trasmittente si è usata una delle antenne disponibili presso l'osservatorio ionosferico, mentre come antenna ricevente è stata utilizzata la MLA30. Il risultato della prova è stato lo ionogramma della Figura 24 (questo test è stato ottenuto usando il Raspberry come unità di elaborazione, con frequenza di campionamento abbassata a 20 MHz). A scopo di confronto si può comparare questo ionogramma con lo ionogramma di Figura 25 realizzato lo stesso giorno alle 15:15 UT usando la ionosonda DPS-4 dell'osservatorio di Roma. Da notare che, anche se tecnicamente lo ionogramma ricavato con la ionosonda SDR è stato ottenuto con una tecnica bistatica, la relativa vicinanza tra le stazioni trasmittente e ricevente comporta la formazione di tracce praticamente coincidenti con quelle di un sondaggio verticale (radar pseudomonostatico), pertanto è lecito il confronto con lo ionogramma di Figura 24.

Nello ionogramma della Figura 24, sono visibili vari dettagli che confermano il buon funzionamento del sistema. Si vede una debole linea continua sopra lo zero che è dovuta all'onda di terra (diretta) che è arrivata al ricevitore data la vicinanza al trasmettitore. Si vede poi una traccia tra i 2 e i 4 MHz circa, con ritardo corrispondente a circa 100 km e dovuta ad una riflessione su uno strato E (data la forma della traccia verosimilmente si tratta di un E sporadico, cosa avvalorata dal confronto con la traccia analoga della DPS, che termina addirittura a 9 MHz). Infine si vedono due tracce curve tra i 3 e i 6 MHz circa dovute a riflessioni sullo strato F2 attorno ai 200 km; la presenza di due tracce è dovuta a diverse velocità di propagazione in un mezzo anisotropo, quale è la ionosfera immersa nel campo magnetico terrestre, che provoca la separazione dell'unica onda trasmessa in due onde ricevute (cosiddetti "raggio ordinario" "raggio straordinario").

Successivamente è stato effettuato un ulteriore test sostituendo il Raspberry del ricevitore con il computer HP, che ha permesso di acquisire dati ad una frequenza di campionamento e larghezza di banda di 25 MHz, ottenendo uno ionogramma con una definizione maggiore visibile in Figura 26. I grafici costruiti dal programma di visualizzazione mostrano anche una scala di colori. Tale visualizzazione è solo qualitativa e la scala di valori indicata è da intendersi come arbitraria. Ciò che attualmente si può ricavare dai valori desumibili dai colori è un confronto di intensità di segnale possibile tra due sondaggi alla stessa frequenza. Misure a frequenze diverse infatti sono influenzate dalla variazione dei parametri del sistema (guadagno delle antenne, degli amplificatori e caratteristiche del ricevitore); pertanto non è possibile risalire da queste misure ai valori di attenuazione introdotte dal mezzo trasmissivo a frequenze diverse. L'associazione con i colori avviene con una scala logaritmica, come si può ricavare dalle ampiezze di Figura 27, che mostra l'ampiezza dello spettro del segnale all'uscita del ricevitore (sono estratti dal file \*.out). Nel caso illustrato in figura si vede che l'altezza della riflessione è di 280 km.

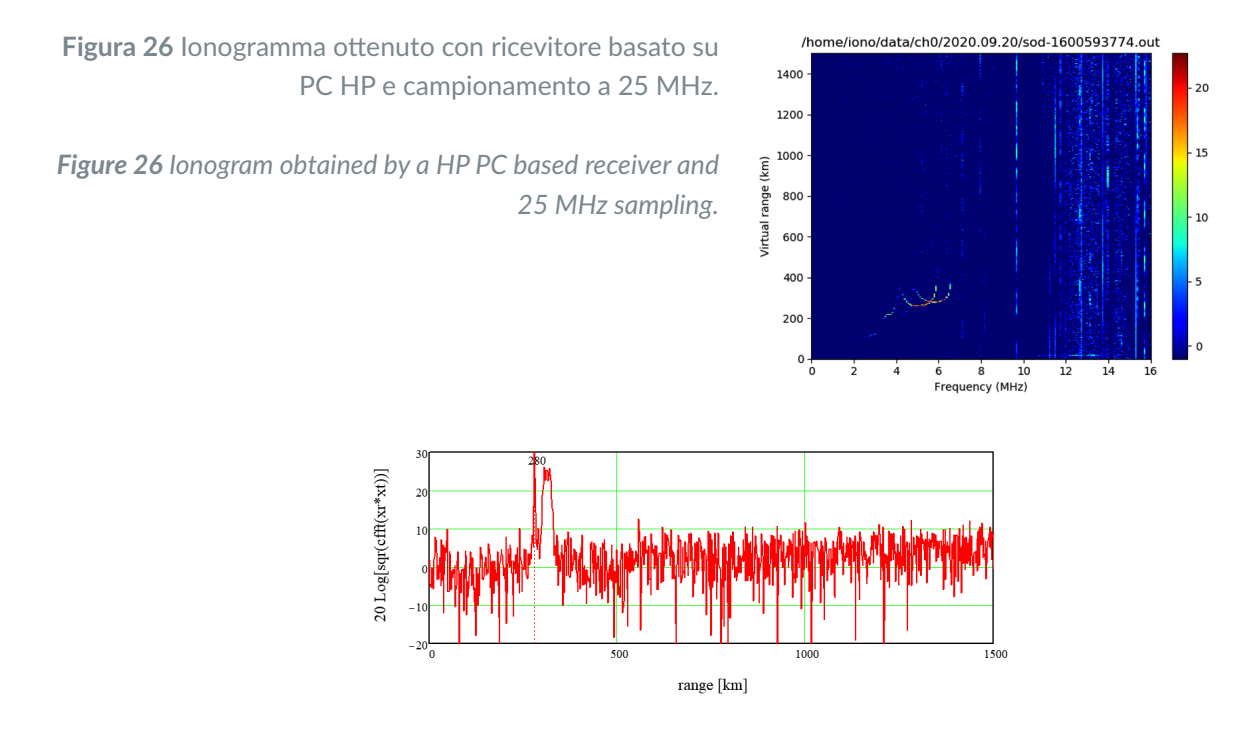

**Figura 27** Modulo dello spettro del segnale ricevuto a 5,8 MHz in funzione del ritardo, riportato come distanza.

#### 8. Conclusioni e sviluppi

In questo Rapporto Tecnico è stato descritto il progetto di una ionosonda per sondaggi obliqui, utile per la mappatura e l'analisi locale del contenuto elettronico della ionosfera, cui è seguita la realizzazione di un prototipo e i relativi test. La ionosonda sfrutta la modulazione CW-FM e utilizza dispositivi SDR (*Software Defined Radio*), apparati programmabili che permettono di realizzare via software svariate funzioni di trasmissione e ricezione di segnali a radio frequenza. Il progetto si basa su di un kit di sviluppo "GNU chirp sounder" un insieme di software e librerie che permettono di sviluppare ionosonde in modo semplice. Tra i possibili sviluppi futuri del sistema si possono considerare i seguenti:

- realizzare di una ionosonda sfruttabile per sondaggi verticali che, a differenza della ionosonda per sondaggi obliqui, necessita della cancellazione del segnale trasmesso che altrimenti entra nel ricevitore;
- dotare la ionosonda di capacità di misura dell'attenuazione introdotta dal mezzo trasmissivo, tramite la calibrazione delle caratteristiche del sistema, che farebbe assumere un significato fisico preciso alle scale di intensità presenti sui grafici;
- utilizzare nel ricevitore un piccolo computer *fanless* (senza ventole) su singola scheda a 12 V, che renderebbe il ricevitore facilmente trasportabile ed ottimo per l'uso per campagne di misura che usino postazioni che non dispongano di installazione fissa.

#### Ringraziamenti

Un ringraziamento speciale al prof. Juha Vierinen (juha-pekka.vierinen@uit.nom) per il kit di sviluppo creato "GNU Chirp Sounder", indispensabile per la realizzazione della ionosonda SDR.

### Acknowledgments

Special thanks to prof. Juha Vierinen (juha-pekka.vierinen@uit.nom) for the "GNU Chirp Sounder" development kit created, indispensable for the realization of the SDR ionosonde.

### Bibliografia e Sitografia

[1] Tecnica FM-CW:

http://en.wikipedia.org/wiki/Continuous-wave\_radar#Modulated\_continuous-wave

- [2] Farnett E.C. and Stevens G.H., (1990). *Pulse Compression Radar*. In: Skolnik M., *Radar Handbook*, ch.10, McGraw Hill, 2nd ed.
- [3] Alter J.J. and Coleman J.O., (2008). *Digital Signal Processing*. In: Skolnik M., *Radar Handbook*, ch.25, McGraw Hill, 3<sup>rd</sup> ed.
- [4] SDR Software Defined Radio: https://en.wikipedia.org/wiki/Software-defined\_radio
- [5] List of SDR devices: https://en.wikipedia.org/wiki/List\_of\_software-defined\_radios
- [6] GCS Gnu Chirp Sounding: [https://www.sgo.fi/~j/gnu\\_chirp\\_sounder/](https://www.sgo.fi/~j/gnu_chirp_sounder/)
- [7] PNG Portable Network Graphics: [https://it.wikipedia.org/wiki/Portable\\_Network\\_Graphics](https://it.wikipedia.org/wiki/Portable_Network_Graphics)
- [8] GNU radio:<https://www.gnuradio.org/>
- [9] GNU Radio API references: [https://www.gnuradio.org/doc/doxygen/page\\_usage.html](https://www.gnuradio.org/doc/doxygen/page_usage.html)
- [10] GRC GNU Radio Companion:<https://wiki.gnuradio.org/index.php/GNURadioCompanion>
- [11] Ettus Research: https://www.ettus.com/products/usrp-product-selector/
- [12] UHD USRP Hardware Driver: [https://files.ettus.com/manual/page\\_devices.htm](https://files.ettus.com/manual/page_devices.html)
- [13] Antenna MLA30:<http://www.iz0kba.it/pages/recensioni/mla30/>
- [14] Bandwidths and Sampling Rates: [https://kb.ettus.com/About\\_USRP\\_Bandwidths\\_and\\_Sampling\\_Rates](https://kb.ettus.com/About_USRP_Bandwidths_and_Sampling_Rates)

## QUADERNI di GEOFISICA

#### ISSN 1590-2595 http://istituto.ingv.it/it/le-collane-editoriali-ingv/quaderni-di-geofisica.html/

I QUADERNI DI GEOFISICA (QUAD. GEOFIS.) accolgono lavori, sia in italiano che in inglese, che diano particolare risalto alla pubblicazione di dati, misure, osservazioni e loro elaborazioni anche preliminari che necessitano di rapida diffusione nella comunità scientifica nazionale ed internazionale. Per questo scopo la pubblicazione on-line è particolarmente utile e fornisce accesso immediato a tutti i possibili utenti. Un Editorial Board multidisciplinare ed un accurato processo di peer-review garantiscono i requisiti di qualità per la pubblicazione dei contributi. I QUADERNI DI GEOFISICA sono presenti in "Emerging Sources Citation Index" di Clarivate Analytics, e in "Open Access Journals" di Scopus.

QUADERNI DI GEOFISICA (QUAD. GEOFIS.) welcome contributions, in Italian and/or in English, with special emphasis on preliminary elaborations of data, measures, and observations that need rapid and widespread diffusion in the scientific community. The on-line publication is particularly useful for this purpose, and a multidisciplinary Editorial Board with an accurate peer-review process provides the quality standard for the publication of the manuscripts. QUADERNI DI GEOFISICA are present in "Emerging Sources Citation Index" of Clarivate Analytics, and in "Open Access Journals" of Scopus.

# RAPPORTI TECNICI INGV

ISSN 2039-7941 http://istituto.ingv.it/it/le-collane-editoriali-ingv/rapporti-tecnici-ingv.html/

I RAPPORTI TECNICI INGV (RAPP. TEC. INGV) pubblicano contributi, sia in italiano che in inglese, di tipo tecnologico come manuali, software, applicazioni ed innovazioni di strumentazioni, tecniche di raccolta dati di rilevante interesse tecnico-scientifico. I RAPPORTI TECNICI INGV sono pubblicati esclusivamente on-line per garantire agli autori rapidità di diffusione e agli utenti accesso immediato ai dati pubblicati. Un Editorial Board multidisciplinare ed un accurato processo di peer-review garantiscono i requisiti di qualità per la pubblicazione dei contributi.

RAPPORTI TECNICI INGV (RAPP. TEC. INGV) publish technological contributions (in Italian and/or in English) such as manuals, software, applications and implementations of instruments, and techniques of data collection. RAPPORTI TECNICI INGV are published online to guarantee celerity of diffusion and a prompt access to published data. A multidisciplinary Editorial Board and an accurate peer-review process provide the quality standard for the publication of the contributions.

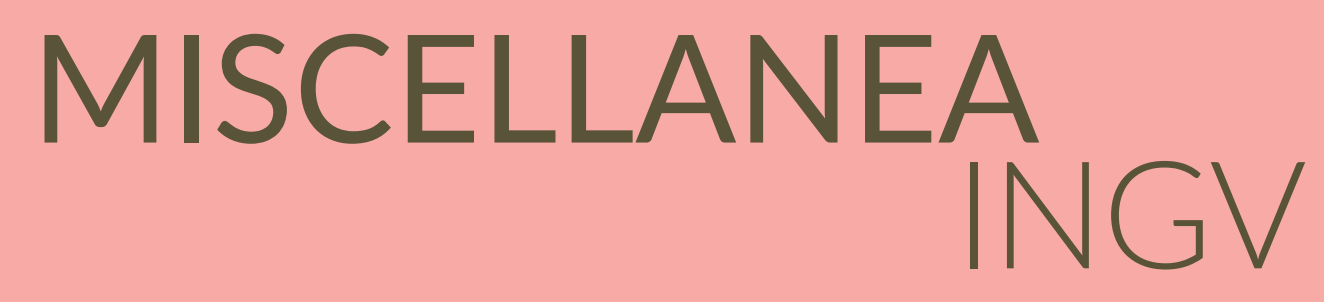

#### ISSN 2039-6651 http://istituto.ingv.it/it/le-collane-editoriali-ingv/miscellanea-ingv.html

MISCELLANEA INGV (MISC. INGV) favorisce la pubblicazione di contributi scientifici riguardanti le attività svolte dall'INGV. In particolare, MISCELLANEA INGV raccoglie reports di progetti scientifici, proceedings di convegni, manuali, monografie di rilevante interesse, raccolte di articoli, ecc. La pubblicazione è esclusivamente on-line, completamente gratuita e garantisce tempi rapidi e grande diffusione sul web. L'Editorial Board INGV, grazie al suo carattere multidisciplinare, assicura i requisiti di qualità per la pubblicazione dei contributi sottomessi.

MISCELLANEA INGV (MISC. INGV) favours the publication of scientific contributions regarding the main activities carried out at INGV. In particular, MISCELLANEA INGV gathers reports of scientific projects, proceedings of meetings, manuals, relevant monographs, collections of articles etc. The journal is published online to guarantee celerity of diffusion on the internet. A multidisciplinary Editorial Board and an accurate peer-review process provide the quality standard for the publication of the contributions.

#### **Coordinamento editoriale e impaginazione**

Francesca DI STEFANO, Rossella CELI Istituto Nazionale di Geofisica e Vulcanologia

#### **Progetto grafico e impaginazione**

Barbara ANGIONI Istituto Nazionale di Geofisica e Vulcanologia

©2021 Istituto Nazionale di Geofisica e Vulcanologia Via di Vigna Murata, 605 00143 Roma tel. +39 06518601

**www.ingv.it** 

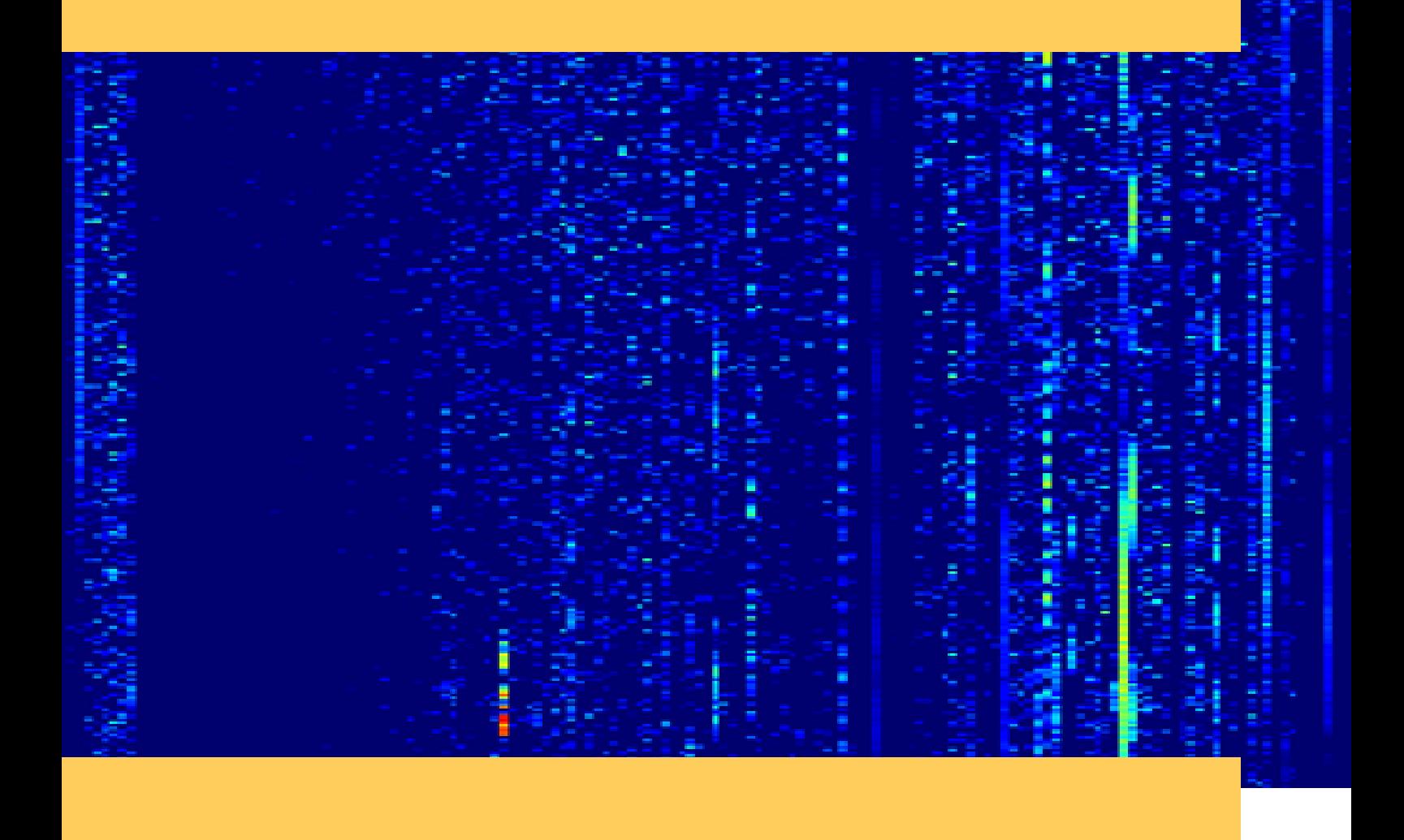

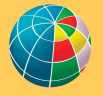